## DFTB<sup>+</sup>

## Version 1.3

## USER MANUAL

# **Contents**

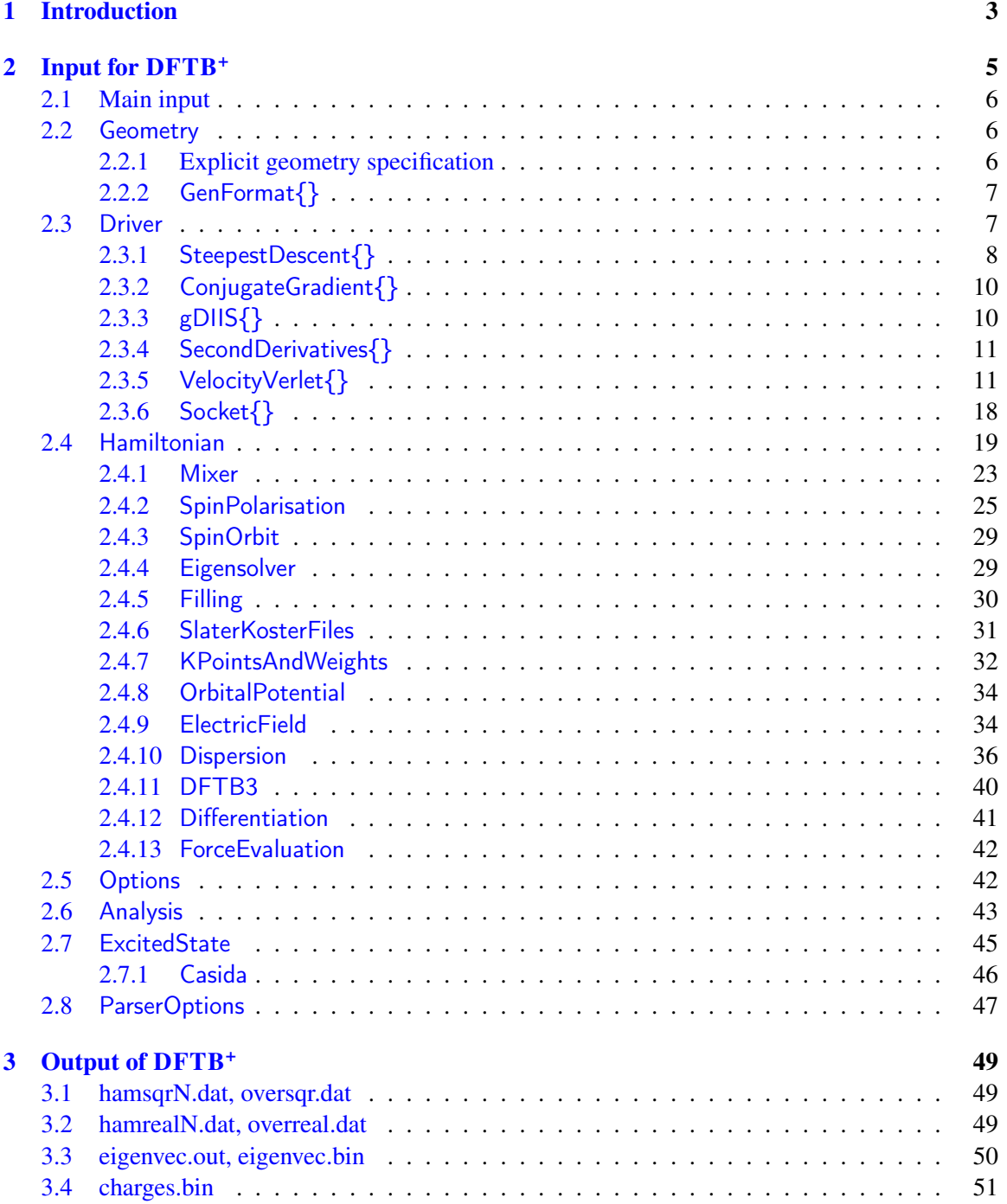

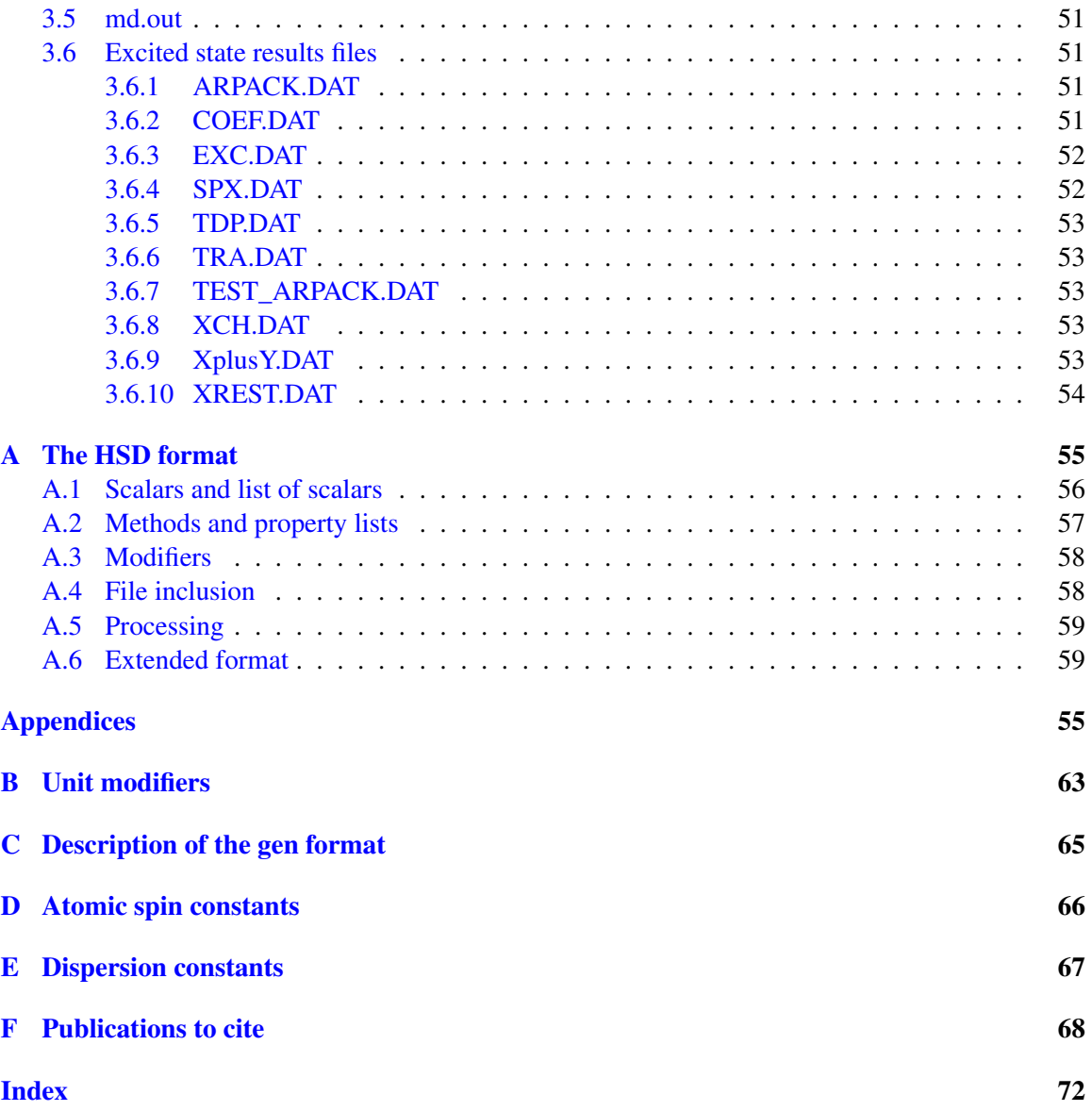

## <span id="page-3-0"></span>Chapter 1

## Introduction

The code DFTB<sup>+</sup> is the Fortran 95 successor of the old DFTB code, implementing the density functional based tight binding approach [\[12\]](#page-69-0). The code has been completely rewritten from scratch and extended with various features.

The main features of DFTB<sup>+</sup> are:

- Non-scc and scc calculations (with expanded range of SCC accelerators)
	- Cluster/molecular systems
	- Periodic systems (arbitrary K-point sampling, band structure calculations, etc.)
- l-shell resolved calculations possible
- Spin polarised calculations (both collinear and non-collinear spin)
- Geometry and lattice optimisation
- Geometry optimisation with constraints (in xyz-coordinates)
- Molecular dynamics (NVE, NPH, NVT and NPT ensembles)
- Numerical vibrational mode calculations
- Finite temperature calculations.
- Dispersion corrections (van der Waals interactions)
- Ability to treat *f*-electrons
- Linear response excited state calculations for cluster/molecular systems
- Geometry optimisation and molecular dynamics in singlet and triplet excited states of spinfree molecules
- LDA+U/pSIC extensions
- $L \cdot S$  coupling
- 3rd order on-site corrections (improved H-bonding).
- QM/MM coupling with external point charges (smoothing possible)
- OpenMP parallelisation
- Automatic code validation (autotest system)
- New user friendly, extensible input format (HSD or XML)
- Dynamic memory allocation
- Additional tool for generating cube files for charge distribution, molecular orbitals, etc. (Waveplot)

## <span id="page-5-0"></span>Chapter 2

## Input for DFTB<sup>+</sup>

DFTB<sup>+</sup> can read two formats, either XML or the Human-friendly Structured Data format (HSD). If you are not familiar with the HSD format, a detailed description is given in appendix [A.](#page-55-0) The input file for DFTB<sup>+</sup> must be named dftb in.hsd *or* dftb in.xml. The input file must be present in the working directory. To prevent ambiguity, the parser refuses to read any input if both files are present. After processing the input, DFTB<sup>+</sup> creates a file of the parsed input, either dftb\_pin.hsd or dftb pin.xml. This contains the user input as well as any default values for unspecified options. The file also contains the version number of the current input parser. You should always keep this file, since if you want to exactly repeat your calculation with a later version of DFTB<sup>+</sup>, it is recommended to use this file instead of the original input. (You must of course rename dftb\_pin.hsd into dftb in.hsd or dftb pin.xml into dftb in.xml.) This guarantees that you will obtain the same results, even if the defaults for some non specified options have been changed. The code can also produce dftb pin.xml from dftb in.hsd or vice versa if required (see section [2.8\)](#page-47-0).

The following sections list properties and options that can be set in DFTB<sup>+</sup> input. The first column of each of the tables of options specifies the name of a property. The second column indicates the type of the expected value for that property. The letters "l", "i", "r", "s", "p", "m" stand for logical, integer, real, string, property list and method type, respectively. An optional prefixing number specifies how often (if more than once) this type must occur. An appended "+" indicates arbitrary occurrence greater than zero, while "\*" allows also for zero occurrence. Alternative types are separated by "|". Parentheses serve only to delimit groups of settings.

Sometimes a property is only interpreted if some condition(s) is met. If this is the case, the appropriate conditions are indicated in the third column. The fourth column contains the default value for the property. If no default value is specified ("-"), the user is required to assign a value to that property. The description of the properties immediately follows the table. If there is also a more detailed description available for a given keyword somewhere else, the appropriate page number appears in the last column.

Some properties are allowed to carry a modifier to alter the provided value (e.g. converting between units). The possible modifiers are listed between brackets ([]) in the detailed description of the property. If the modifier is a conversion factor for a physical unit, only the unit type is indicated (length, energy, force, time, etc.). A list of the allowed physical units can be found in appendix [B.](#page-63-0)

## <span id="page-6-0"></span>2.1 Main input

The input file for DFTB<sup>+</sup> (dftb\_in.hsd/dftb\_in.xml) must contain the following property definitions:

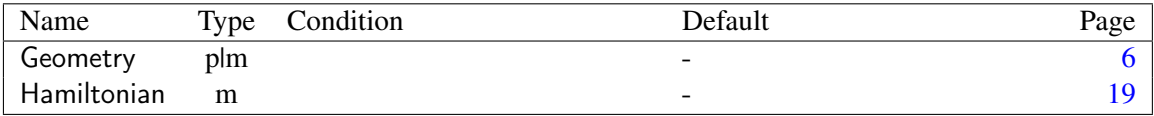

Additionally optional blocks of definitions may be present:

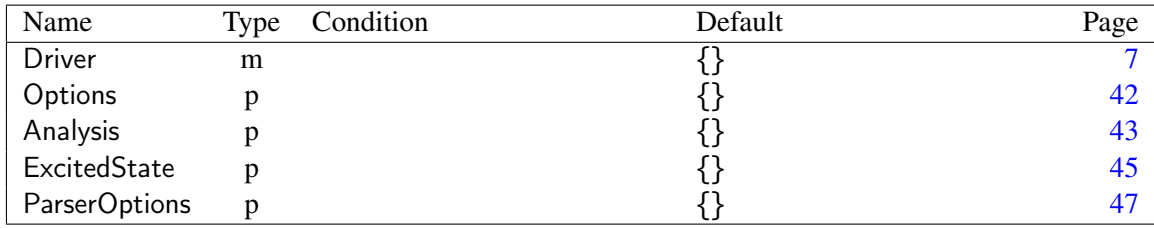

Geometry Specifies the geometry for the system to be calculated. See p. [6.](#page-6-1)

Hamiltonian Configures the Hamiltonian and its options. See p. [19.](#page-19-0)

Driver Specifies a geometry driver for your system. See p. [7.](#page-7-1)

Options Various global options for the run. See p. [42.](#page-42-1)

Analysis Post-run analysis and properties options. See p. [43.](#page-43-0)

ExcitedState Calculations in excited state of the system. See p. [45.](#page-45-0)

ParserOptions Various options affecting the parser only. See p. [47.](#page-47-0)

## <span id="page-6-1"></span>2.2 Geometry

The geometry can be specified either directly by passing the appropriate list of properties or by using the GenFormat{} method.

#### <span id="page-6-2"></span>2.2.1 Explicit geometry specification

If the geometry is being specified explicitly, the following properties can be set:

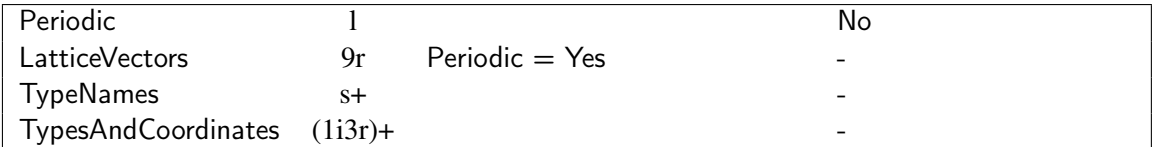

- Periodic Specifies if the system is periodic in all 3 dimensions or is to be treated as a cluster. If set to Yes, property LatticeVectors{} must be also specified.
- LatticeVectors [*length*] The *x*, *y* and *z* components of the three lattice vectors if the system is periodic.

TypeNames List of strings with the names of the elements, which appear in your geometry.

TypesAndCoordinates [relative|*length*] For every atom the index of its type in the TypeNames list and its coordinates. If for a periodic system (Periodic  $=$  Yes) the modifier relative is specified, the coordinates are interpreted in the coordinate system of the lattice vectors.

Example: Geometry of GaAs:

```
Geometry = {
 TypeNames = \{ "Ga" "As" \}TypesAndCoordinates [Angstrom] = \{1 0.000000 0.000000 0.000000
  2 1.356773 1.356773 1.356773
 }
 Periodic = YesLatticeVectors [Angstrom] = \{2.713546 2.713546 0.
   0. 2.713546 2.713546
   2.713546 0. 2.713546
 }
}
```
### <span id="page-7-0"></span>2.2.2 GenFormat{}

You can use the generic format to specify the geometry (see appendix [C\)](#page-65-0). The geometry specification for GaAs would be the following:

```
Geometry = GenFormat \{2 S
 Ga As
 1 1 0.000000 0.000000 0.000000
 2 2 1.356773 1.356773 1.356773
 0.000000 0.000000 0.000000
 2.713546 2.713546 0.
 0. 2.713546 2.713546
 2.713546 0. 2.713546
}
```
It is also possible to include the gen-formatted geometry from a file:

```
Geometry = GenFormat \{<<< "geometry.gen"
}
```
## <span id="page-7-1"></span>2.3 Driver

The driver is responsible for changing the geometry of the input structure during the calculation. Currently the following methods are available:

{} Static calculation with the input geometry.

SteepestDescent $\{\}\$  Geometry optimisation by moving atoms along the acting forces. See p. [8.](#page-8-0)

ConjugateGradient{} Geometry optimisation using the conjugate gradient algorithm. See p. [10.](#page-10-0)

gDIIS{} Geometry optimisation using the modified gDIIS method. See p. [10.](#page-10-1)

SecondDerivatives{} Calculation of the second derivatives of the energy (the Hessian). See p. [11.](#page-11-0)

VelocityVerlet{} Molecular dynamics with the velocity Verlet algorithm. See p. [11.](#page-11-1)

Socket $\{\}$  Hands over control to an external program via a socket interface. See p. [18.](#page-18-0)

<span id="page-8-0"></span>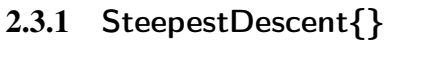

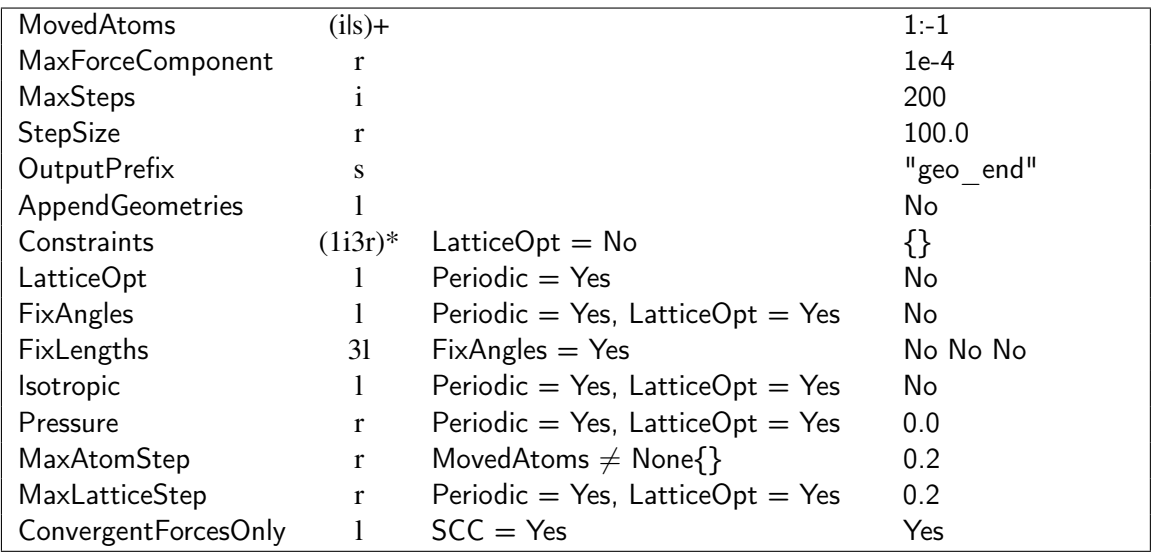

MovedAtoms Indices of the atoms which should be moved. The atoms can be specified as a mixture of a list of atoms, ranges of atoms and/or the species of atoms. Index ranges are specified as start:end (without white space as one word!), which inclusively selects all atoms between start and end.

MovedAtoms  $= 1:6$ # equivalent to MovedAtoms =  $\{ 1 2 3 4 5 6 \}$ 

Negative indices can be used to count backwards from the last atom  $(-1)$  = last atom,  $-2$  = penultimate atom, etc.):

MovedAtoms = 1:-1  $\#$  Move all atoms including the last

Species names can be used to select all atoms belonging to a given species:

MovedAtoms = Ga  $#$  select all Ga atoms

Various specifiers can be combined together:

 $#$  Move atoms 1, 2, 3, all Ga atoms, and the last two atoms. MovedAtoms  $= 1:3$  Ga -2:-1

- MaxForceComponent [*force*] Optimisation is stopped, if the force component with the maximal absolute value goes below this threshold.
- MaxSteps Maximum number of steps after which the optimisation should stop (unless already stopped by achieving convergence). Setting this value as -1 runs a huge() number of iterations.
- **StepSize** [time] Step size ( $\delta t$ ) along the forces. The displacement  $\delta x_i$  along the *i*<sup>th</sup> coordinate is given for each atom as  $\delta x_i = \frac{f_i}{2n}$  $\frac{f_i}{2m}\delta t^2$ , where  $f_i$  is the appropriate force component and *m* is the mass of the atom.
- OutputPrefix Prefix of the geometry files containing the final structure.
- AppendGeometries If set to Yes, the geometry file in the XYZ-format will contain all the geometries obtained during the optimisation (instead of containing only the last geometry).
- Constraints Specifies geometry constraints. For every constraint the serial number of the atom is expected followed by the *x*, *y*, *z* components of a constraint vector. The specified atom is not allowed to move along the constraint vector. If two constraints are defined for the same atom, the atom will only by able to move normal to the the plane containing the two constraining vectors.

Example:

```
Constraints = {
 # Atom one can only move along the z-axis
 1 1.0 0.0 0.0
 1 0.0 1.0 0.0
}
```
- LatticeOpt Allow the lattice vectors to change during optimisation. MovedAtoms can be optionally used with lattice optimisation if the atomic coordinates are to be co-optimised with the lattice. $<sup>1</sup>$  $<sup>1</sup>$  $<sup>1</sup>$ </sup>
- FixAngles If optimising the lattice, allow only the lengths of lattice vectors to vary, not the angles between them. For example if your lattice is orthorhombic, this option will maintain that symmetry during optimisation.
- **FixLengths** If optimising the lattice with  $FixAngles = Yes$ , allow only the lengths of the specified lattice vectors to vary.

Example:

```
Driver = ConjugateGradient \{LatticeOpt = YesFixAngles = Yes # Fix angles between lattice vectors
 FixLengths = {Yes Yes No} # Allow only lat. vector 3 to change length
}
```
Isotropic If optimising the lattice, allow only uniform scaling of the unit cell. This option is incompatible with FixAngles.

<span id="page-9-0"></span><sup>&</sup>lt;sup>1</sup>This is functional but not very efficient at the moment.

Pressure [*pressure*] If optimising the lattice, set the external pressure, leading to a Gibbs free energy of the form  $G = E + PV - TS$  being printed as well (the included entropy term is only the contribution from the electrons, therefore this is not the full free energy).

MaxAtomStep Sets the maximum possible linesearch step size for atomic relaxation.

- MaxLatticeStep Sets the maximum possible linesearch step size for lattice optimisation. For FixAngles or Isotropic calculations this is as a fraction of the lattice vectors or the volume respectively.
- ConvergentForcesOnly If using an SCC calculation, this option controls whether the geometry optimisation will prematurely stop  $(=$  Yes) if the SCC cycle does not converge at any geometric step.

### <span id="page-10-0"></span>2.3.2 ConjugateGradient{}

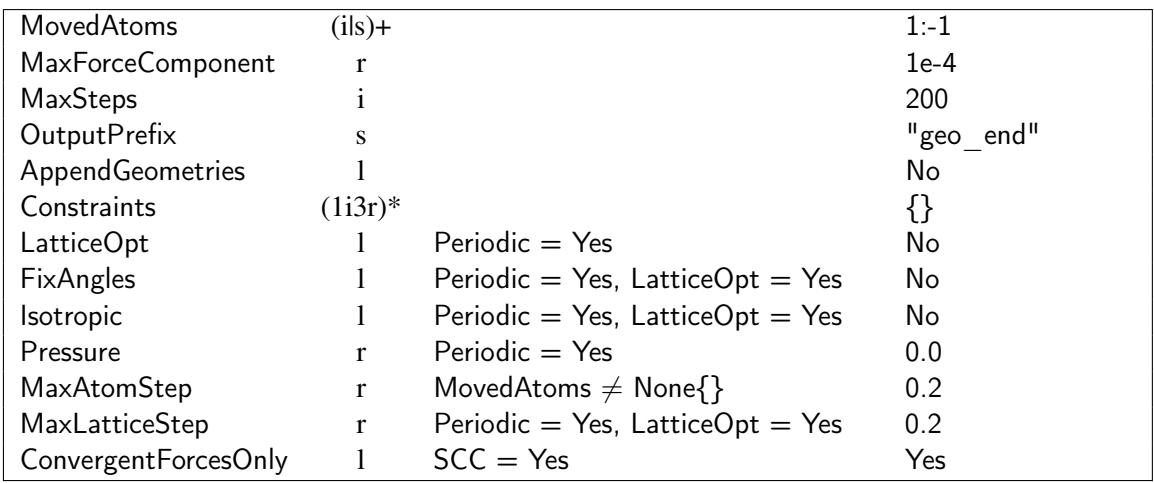

See previous subsection for the description of the properties.

## <span id="page-10-1"></span>2.3.3 gDIIS{}

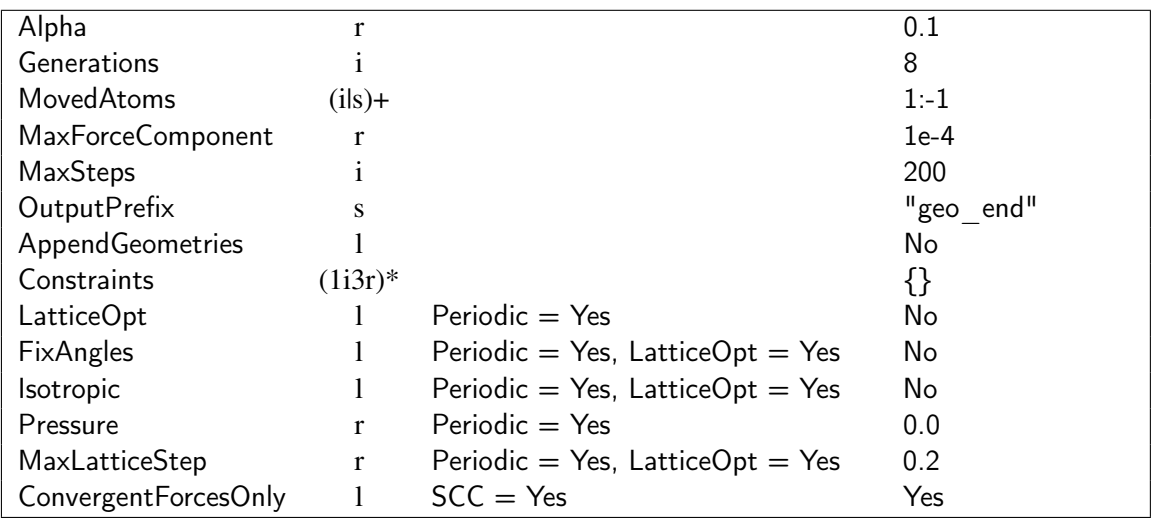

Specific properties for this method are:

Alpha Initial scaling parameter to prevent the iterative space becoming exhaused (this is dynamically adjusted during the run).

Generations Number of generations to consider for the mixing.

See previous subsection for the description of the other properties.<sup>[2](#page-11-2)</sup>

#### <span id="page-11-0"></span>2.3.4 SecondDerivatives{}

Calculates the second derivatives of the energy (currently only using a numerical differentiation of the forces). The derivatives matrix is written out for the  $i$ ,  $j$  and  $k$  directions of atoms  $1 \dots n$  as

$$
\frac{\partial^2 E}{\partial x_{i1} \partial x_{i1}} \frac{\partial^2 E}{\partial x_{j1} \partial x_{i1}} \frac{\partial^2 E}{\partial x_{k1} \partial x_{i1}} \frac{\partial^2 E}{\partial x_{i2} \partial x_{i1}} \frac{\partial^2 E}{\partial x_{j2} \partial x_{i1}} \frac{\partial^2 E}{\partial x_{k2} \partial x_{i1}} \dots \frac{\partial^2 E}{\partial x_{kn} \partial x_{kn}}
$$

into *hessian.out*

**Note:** for supercell calculations, the derivatives are obtained at the  $q = 0$  point, irrespective of the k-point sampling used.

Important: In order to get accurate results for the second derivatives (and the resulting frequencies) you must set a smaller self-consistent tollerance than the default value in the [Hamiltonian{}](#page-19-0) section. We suggest  $SCCT$ olerance = 1e-7 or better. A less accurate tolerance can yield unphysical vibrational frequencies.

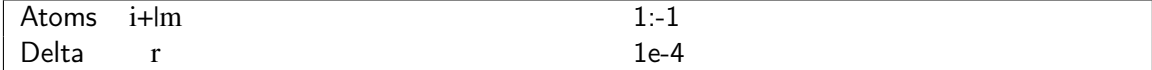

- Atoms Index of the atoms for which to calculate the second derivatives. The atoms can be specified via indices, index ranges and species. (See MovedAtoms in section [2.3.1.](#page-8-0))
- Delta Step size for numerical differentiation of forces to get the second derivatives of the energy with respect to atomic coordinates.

#### <span id="page-11-1"></span>2.3.5 VelocityVerlet{}

The code propagates atomic motion using velocity Verlet dynamics with optional thermostats or barostats to control the temperature and/or pressure. Information is printed out during the simulation every MDRestartFrequency steps, and logged in the file md.out (see appendix [3.5\)](#page-51-1).

<span id="page-11-2"></span><sup>&</sup>lt;sup>2</sup>This approach is distinct from section  $2.4.1$ , but uses a related algorithm based on Ref. [\[27\]](#page-70-0) and comments from P.R.Briddon.

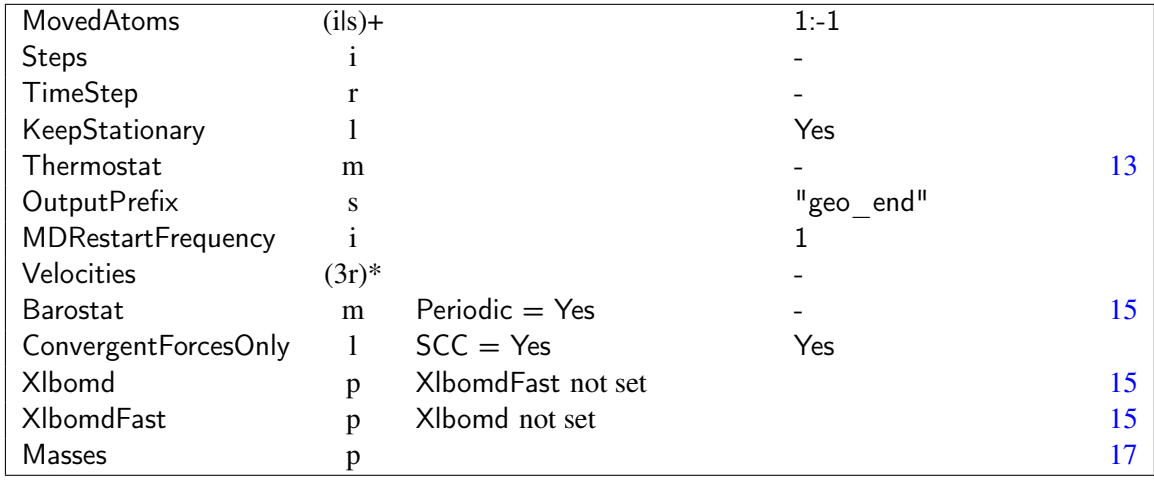

MovedAtoms List of atoms to move during the MD. (See more detailed description on page [8.](#page-8-0))

- Steps Number of MD steps to perform. In the case of a thermostat using a TemperatureProfile{} the number of steps is calculated from the profile.
- KeepStationary Remove translational motion from the system.
- TimeStep [*time*] Time interval between two MD steps.
- Thermostat Thermostating method for the MD simulation. See p. [13.](#page-13-0)
- OutputPrefix Prefix of the geometry files containing the final structure.
- MDRestartFrequency Interval that the current geometry and velocities are written to the XYZ format geometry file and md.out (see section [3.5\)](#page-51-1). In the case of SCC MD runs, the charge restart information is also written at this interval overriding RestartFrequency (see section [2.5\)](#page-42-1).
- Velocities [*velocity*] Specified atomic velocities for all the atoms of the given structure (including "velocities" for any stationary atoms, which are silently ignored). This option can be used to restart an MD run, but make sure the geometry is consistent with the specified velocities. The easiest way to do this is to copy both from the same iteration of the XYZ file produced in the previous run (Note: the velocities printed in the XYZ files are specified in  $\rm \AA/ps$ , so this should be set in the input). If restarting an SCC MD run, we strongly suggest you use ReadInitialCharges, and in particular read charges for the geometry which you use to restart (iterations at which charges are written to disc are marked in the XYZ file, with the most recent being present in charges.bin).

Barostat Berendsen method barostat for the MD simulation. See p. [15.](#page-15-0)

- ConvergentForcesOnly If using an SCC calculation, this option controls whether the molecular dynamics will prematurely stop  $(=$  Yes) if the SCC cycle does not converge at any geometric step. If the option is set to False, forces will be calculated using the non-converged charges and the molecular dynamics continues. In this case you should consider using ForceEvaluation = 'Dynamics' (or ForceEvaluation = 'DynamicsT0') in the Dftb block as it gives more accurate forces for non-converged charges.
- Xlbomd If present, extended Lagrangian type molecular dynamics is applied to speed up the simulation. For further options within the Xlbomd block see p. [15.](#page-15-1)
- Masses If present, over-ride the atomic masses from the Slater-Koster files. See p. [17](#page-17-0)

#### <span id="page-13-0"></span>**Thermostat**

None {} No thermostating during the run, only the initial velocities are set according to either a given temperature or velocities, hence an NVE ensemble should be achieved for a reasonable time step.

InitialTemperature r F

InitialTemperature [*energy*] Starting velocities for the MD will be created according the Maxwell-Boltzmann distribution at the specified temperature. This is redundant in the case of specified initial velocities.

Andersen $\{\}$  Andersen thermostat [\[2\]](#page-69-1) sampling an NVT ensemble.

Note: Andersen thermostating has a reputation for suppressing diffusion and also prevents accumulation of data for dynamical properties.

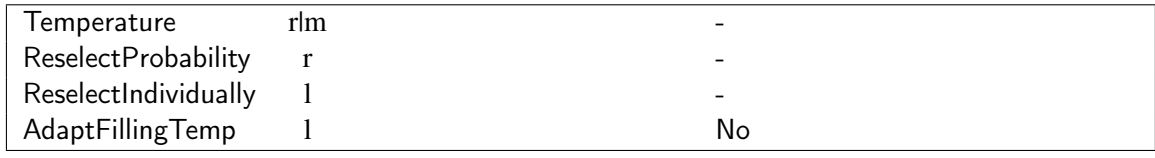

- Temperature [*energy*] Target temperature of the thermostat. It can be either a real value, specifying a constant temperature through the entire run or the TemperatureProfile{} method specifying a changing temperature. (See p. [14.](#page-14-0))
- ReselectProbability Probability for re-selecting velocities from the Maxwell-Boltzmann distribution.
- ReselectIndividually If Yes, each atomic velocity is reselected individually with the specified probability. Otherwise all velocities are reselected simultaneously with the specified probability.
- AdaptFillingTemp If Yes, the temperature of the electron filling is always set to the current temperature of the thermostat. (The appropriate tag for the temperature of the electron filling is ignored.)

Berendsen{} Berendsen thermostat [\[6\]](#page-69-2) samples something like an NVT ensemble (but without the correct canonical fluctuations, be aware of the "flying ice cube" problem before using this thermostat [\[19\]](#page-70-1)).

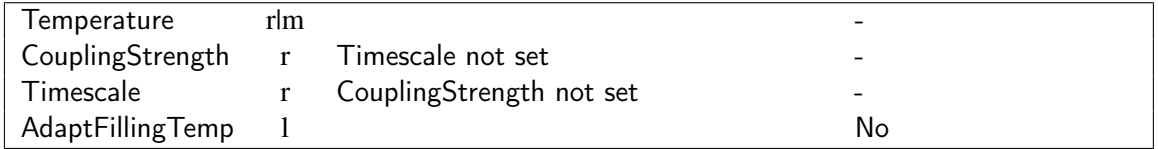

- Temperature [*energy*] Target temperature of the thermostat. It can be either a real value specifying a constant temperature through the entire run or the TemperatureProfile{} method specifying a changing temperature. (See p. [14.](#page-14-0))
- **CouplingStrength** Dimensionless coupling strength for the thermostat (given as  $\Delta t/\tau$  in the original paper where ∆*t* is the MD time step). Alternatively Timescale[*time*] can be set directly

as the characteristic length of time to damp the temperature towards the target temperature. The CouplingStrength and Timescale options are mutually exclusive.

AdaptFillingTemp If Yes, the temperature of the electron filling is always set to the current temperature of the thermostat. (The appropriate tag for the temperature of the electron filling is ignored.)

NoseHoover{} Nosé-Hoover chain thermostat [\[29\]](#page-71-0) sampling an NVT ensemble, currently with the chain coupled to all of the atoms in the system.

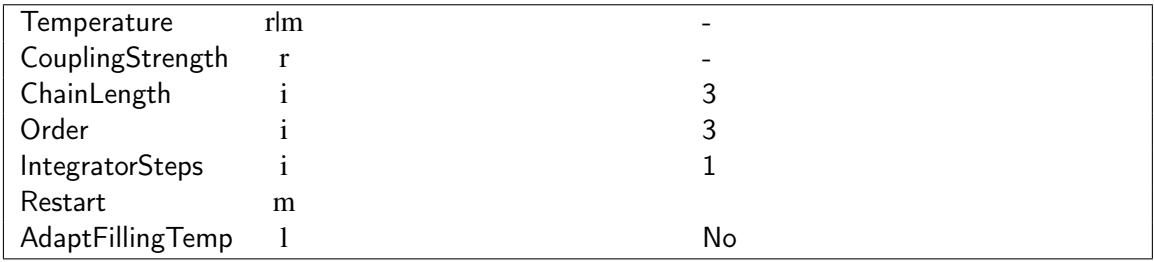

- Temperature [*energy*] Target temperature of the thermostat. It can be either a real value, specifying a constant temperature through the entire run or the TemperatureProfile{} method specifying a changing temperature. (See p. [14,](#page-14-0) but note that profiles are not well tested with this thermostat yet.)
- CouplingStrength [*Frequency*] Frequency of oscillation of the thermostatting particles (see section 2.5 of Ref. [\[29\]](#page-71-0)). This is typically related to the highest vibrational mode frequency of the system.
- ChainLength Number of particles in the thermostat chain.
- Order and IntegratorSteps See section 4.3 of Ref. [\[29\]](#page-71-0)).
- Restart Specifies the internal state of the thermostat chain, using three keywords (all three must be present):  $x\{\}\$  and  $g\{\}$  containing the internal chain positions, velocities and forces respectively (these are provided in md.out). See also section [2.3.5.](#page-11-1)
- AdaptFillingTemp If Yes, the temperature of the electron filling is always set to the current temperature of the thermostat. (The appropriate tag for the temperature of the electron filling is ignored.)

<span id="page-14-0"></span>TemperatureProfile{} Specifies a temperature profile during molecular dynamics. It takes as argument one or more lines containing the type of the annealing (string), its duration (integer), and the target temperature (real), which should be achieved at the end of the given period. For example:

Temperature [Kelvin] = TemperatureProfile  $\{ #$  Temperatures in K constant 1 10.0  $\#$  Setting T=10 K for the 0th MD-step linear 500 600.0  $\#$  Linearly rising T in 500 steps up to T=600 K constant 2000 600.0  $\#$  Constant T through 2000 steps exponential 500 10.0  $\#$  Exponential decreasing in 500 steps to T=10 K }

The annealing method can be constant, linear or exponential, with the duration of each stage of the anneal specified in steps of the driver containing the thermostat. The starting temperature for each annealing period is the final target temperature of the previous period, with the last step of each stage being at the target temperature. Since the initial stage in the temperature profile has no previous step, the default starting temperature is set to 0, but no actual calculation for that temperature is made. In order to start the calculation from a finite temperature for the first annealing period, a constant profile temperature stage with the duration of only one step should be specified as the first step (see the example). The temperatures of the stages are specified in atomic units, unless the Temperature keyword carries a modifier, as in the example above.

#### <span id="page-15-0"></span>Barostat

Berendsen barostat [\[6\]](#page-69-2) samples something like an NPH ensemble for MD (but without the correct fluctuations). Options are provided for either isotropic or cell shape changing pressure control. This can also be used in tandem with a thermostat  $(p. 13)$  $(p. 13)$  for the NPT ensemble. If the barostat is used, a partial Gibbs free energy is reported in code output, of the form

$$
G = E + PV - TS_{\text{electronic}}.
$$

This does not include structural entropy, only any electronic entropy. For barostated constant energy simulations (no thermostat in use), the conserved quantity is the sum of the kinetic and Gibbs partial energies.

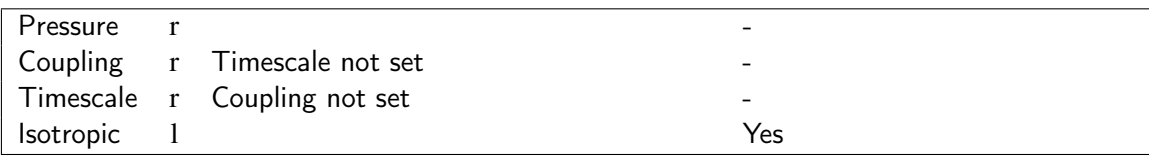

Pressure [*pressure*] Sets the external target pressure.

- Coupling Coupling strength for the barostat (given as  $\beta \Delta t / \tau_p$  in the original paper where  $\Delta t$  is the MD time step and  $\beta$  the compressibility, so the coupling is technically dimensioned as reciprocal pressure, but this is usually ignored). Alternatively Timescale[*time*] can be set directly  $(\beta/\tau_p)$  as the characteristic length of time to damp the pressure. Typically,  $\beta$  is assumed to be either the experimental value or  $\sim$  1, and Ref. [\[6\]](#page-69-2) chooses the time scale to be around 10–100 fs. The Coupling and Timescale options are mutually exclusive.
- Isotropic Should isotropic scaling of the unit cell be used, or can the cell shape vary? There is a slight inconsistency between the standard forms of these scalings in the literature, which is reproduced here, in brief the isotropic case scales the cell volume by a factor proportional to the differences in the instantaneous and expected pressures (i.e., the cube of the cell vectors), while the anisotropic case changes the cell vectors proportional to the difference instead.

#### <span id="page-15-1"></span>Extended Lagrangian Born-Oppenheimer dynamics

For several systems Born-Oppenheimer molecular dynamics simulations can be significantly sped up by using the extended Lagrangian formalism described in Ref. [\[5\]](#page-69-3). The XLBOMD integrator can be used in two different modes:

• Conventional XLBOMD scheme (Xlbomd): The extended Lagrangian is used to predict the input charge distribution for the next time step, instead of taking charges that were converged for the geometry in the previous time step. The predicted starting charges should then require fewer SCC iterations to converge.

• Fast XLBOMD scheme, XlbomdFast (one diagonalisation per time step): The extended Lagrangian is used to predict the population for each time step. This predicted population is then used to build the Hamiltonian, but in contrast to the conventional XLBOMD scheme, there is no self consistent cycle – the forces are calculated immediately after the diagonalisation of the first Hamiltonian. The fast XLBOMD method usually only works for systems without SCC instabilities (e.g. wider gap insulators or molecules without degenerate states). See Ref. [\[5\]](#page-69-3) for details.

The extended Lagrangian dynamics can be activated by specifying either the Xlbomd or the XlbomdFast option block. Both methods offer the following options:

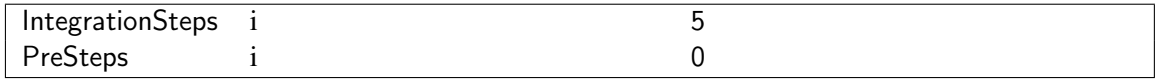

- IntegrationSteps Number of time steps used for determining the population for the next time step. Currently, only integration schemes for 5, 6 or 7 steps are implemented.
- PreSteps Number of molecular dynamics time steps before the XLBOMD integration becomes activated.

Note: At the step where the XLBOMD integrator becomes active, it is initialised with results of several subsequent converged MD steps, so a further IntegrationSteps + 1 steps will be carried out before the extended Lagrangian dynamics starts to predict the charges and accelerate the calculation.

The conventional Xlbomd block has the following specific options in addition to the common XL-BOMD settings above:

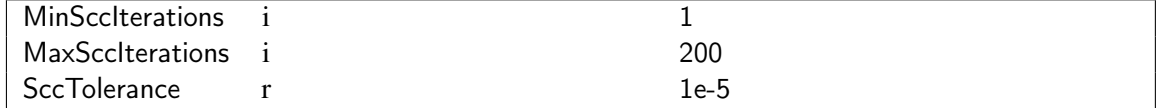

- MinSccIterations Minimum number of SCC iterations to perform at each time step during the extended Lagrangian dynamics.
- MaxSccIterations Maximum number of SCC iterations to perform at each step in the extended Lagrangian dynamics. If this number of SCC iterations have been reached the forces will be calculated and the MD advances to the next time step. See the note in section [2.4.7](#page-33-0) regarding non-convergent k-point sampling.
- SccTolerance SCC convergence tolerance during the extended Lagrangian dynamics. Once this tolerance has been achieved the SCC cycle will stop and the forces will be calculated. You can use this parameter to override the SccTolerance parameter in the DFTB block for time steps where the extended Lagrangian intergrator is active (This way, you can calculate populations with tight SCC tolerance when initialising the XLBOMD integrator, then use a less strict SCC tolerance once the integrator is active).

The XlbomdFast block allows has the following specific options in addition to the common XL-BOMD settings above:

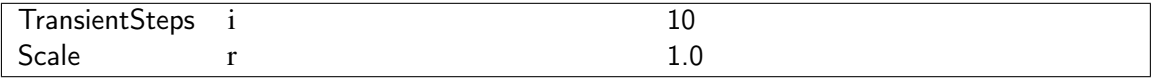

- TransientSteps Enables a smoother transition between Born-Oppenheimer and extended Lagrangian dynamics by carrying out intermediate additional steps with full SCC convergence, during which the converged population and the one predicted by the extended Largrangian integrator are averaged.
- Scale Scaling factor for the predicted charge densities  $\in (0,1]$ . The optimal value is system dependent. One should take the highest possible value that still produces stable dynamics (good conservation of energy).

Example for conventional XLBOMD:

```
Xlbomd {
 IntegrationSteps = 6MinSccIterations = 2
 MaxSccIterations = 200
 SccTolerance = 1e-6}
```
Fast (SCC-free) XLBOMD with one diagonalisation per time step:

```
XlbomdFast {
 PreSteps = 5TransientSteps = 10IntegrationSteps = 5
 Scale = 0.5}
```
#### Points to be aware of:

- The extended Lagrangian (especially in the fast mode) needs special force evaluation giving more accurate forces for non-convergent charges. Therefore you must set the ForceEvaluation option to 'Dynamics' (for simulations with finite electronic temperature) or to 'DynamicsT0' (for simulations at 0 K electronic temperature) in the DFTB block (see p. [42\)](#page-42-0).
- The extended Lagrangian implementation only works for the (*N*,*V*,*E*) ensemble so far, so neither thermostats nor barostats are allowed.
- The extended Lagrangian implementation currently cannot be used for spin-polarised or spinorbit systems, or when electron filling methods other than Fermi{} filling (see p. [30\)](#page-30-1) are used.

#### <span id="page-17-0"></span>Masses

Provides values of atomic masses for specified atoms, ranges of atoms or chemical species. This is useful for example to set isotopes for specific atoms in the system.

Mass p

Any atoms not given specified masses will use the default values from the appropriate homonuclear Slater-Koster file. An example is given below

```
Masses {
 Mass {
  Atoms = 1:2MassPerAtom [amu] = 2.0
 }
}
```
where Atoms specifies the atom or atoms which each have a mass of MassPerAtom assigned.

### <span id="page-18-0"></span>2.3.6 Socket{}

The code tries to connect to a socket interface to receive control instructions from an external driver code.

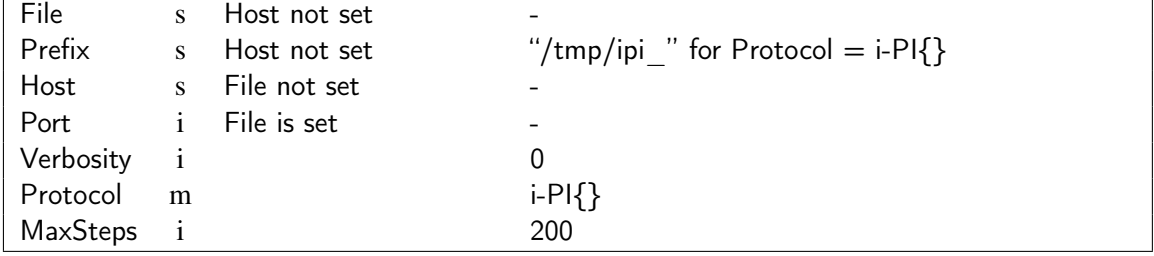

File Name of UNIX style file socket to connect to.

- Prefix Prefix to the file name, in the case of i-PI dialogue, the defaults to the path and file start that i PI expects.
- Host Name or ip address of internet host to connect to ("localhost" also possible).
- Port Port of host to connect to.
- Verbosity Level of port trafic to document.
- Protocol Choice of message protocol over the socket connection (only communication with i-PI [\[7\]](#page-69-4) is currently supported).
- MaxSteps Number of geometry steps before termination of the DFTB<sup>+</sup> instance. Setting this value as -1 runs a huge() number of iterations.

Examples

First an ip address connection:

```
Driver = Socket \{Host = localhostPort = 21012 \# port number
   Verbosity = 0 \# minimal verbosity
   Protocol = i-PI \{\}\# i-PI interface
   MaxSteps = -1 # Run indefinitely
}
```
Then a UNIX socket via the /tmp file system

```
Driver = Socket \{File = "dftb" # The protocol defines a default path in this case
   Protocol = i-PI \{\} # i-PI interface
   MaxSteps = 1000 \# Terminate this instance after 1000 steps
}
```
## <span id="page-19-0"></span>2.4 Hamiltonian

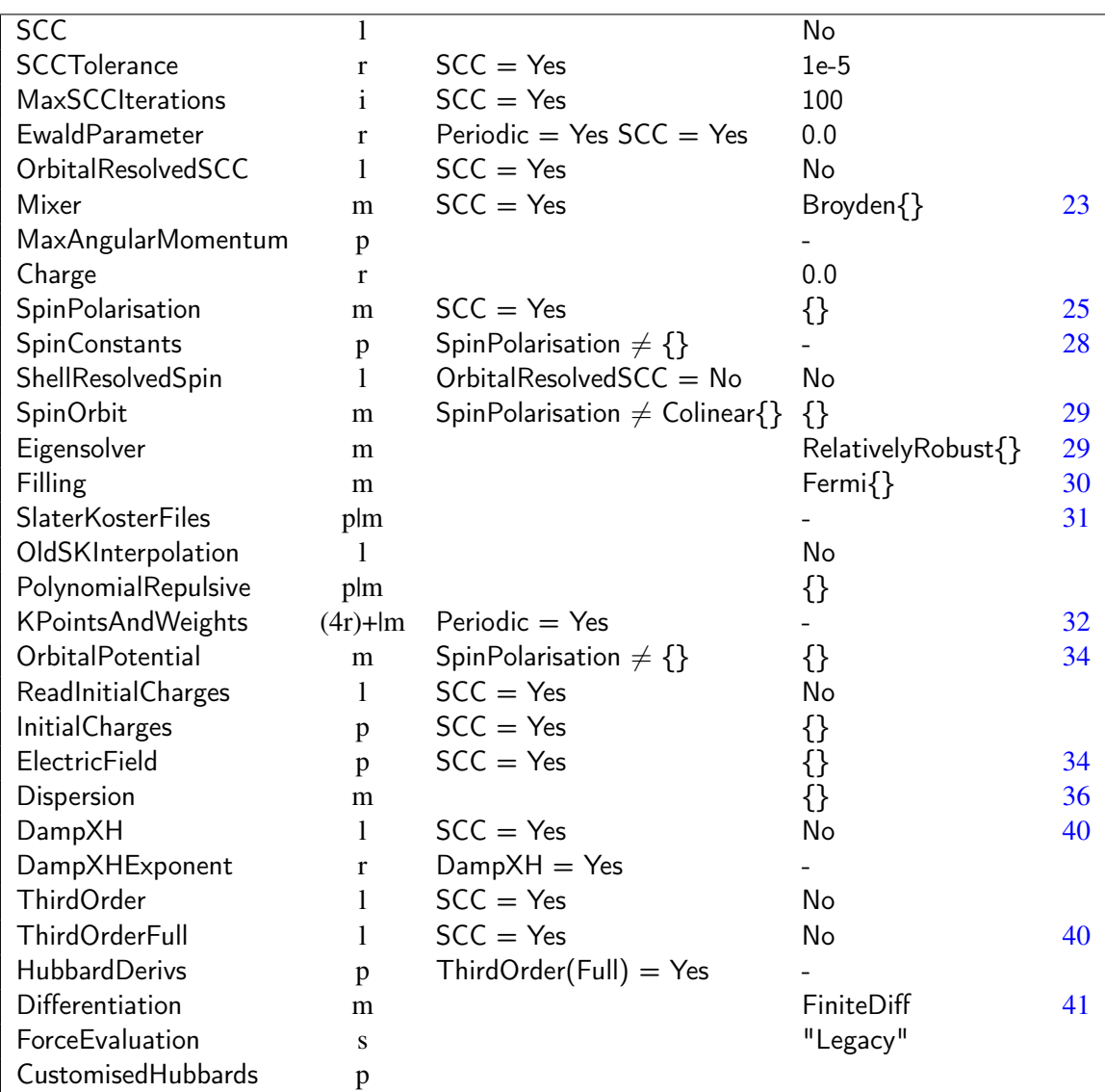

Currently only a DFTB Hamiltonian is implemented, so you must set Hamiltonian = DFTB{}. The DFTB{} method may contain the following properties:

SCC If set to Yes, a self consistent charge (SCC) calculation is made.

SCCTolerance Stopping criteria for the SCC. Specifies the tolerance for the maximum difference in any charge between two SCC cycles.

- MaxSCCIterations Maximal number of SCC cycles to reach convergence. If convergence is not reached after the specified number of steps, the program stops. However in cases where the calculation is not for a static structure (so Driver  $\neq \{\}$ ), this behaviour can be overridden using ConvergentForcesOnly.
- **EwaldParameter** Sets the dimensionless parameter  $\alpha$  in the Ewald electrostatic summation for periodic calculations. This controls the fraction of the Ewald summation occurring in real and reciprocal space. Setting it to zero or negative activates an automatic determination of this parameter (default and recommended behaviour). Setting it positive forces the code to use the supplied value. This is useful for very asymmetrical unit cells (typically a slab or nanowire with a huge surrounding vacuum region) since the memory demand of DFTB<sup>+</sup> can increase dramatically in these cases (due to storage of a long range real space neighbour list). To determine a suitable value of  $\alpha$  for such a cell, you should initially reduce the vacuum region and run a test calculation, looking for the value of the automatically chosen Ewald parameter in the standard output. This is then a suitable choice for the original cell with the large vacuum region.
- OrbitalResolvedSCC If set to Yes, all distinct Hubbard *U* values for the different atomic angular momenta shells are used, when calculating the SCC contributions. Otherwise, the value supplied for the *s*-shell is used for all angular momenta. Please note, that the old standard DFTB code was *not* orbitally resolved, so that only the Hubbard *U* for the *s*-shell was used. Please check the documentation of the SK-files you intend to use as to whether they are compatible with an orbitally resolved SCC calculation (many of the biological files do not use orbitally resolved charges), before you switch this option to Yes. Even if the Hubbard *U* values for different shells are the same in the SK-files, this flag would still effect your results, since when it is set to Yes, any charge transfer between atomic shells will change the energy of the system compared to when it is set to set to No.

Mixer Mixer type for mixing the charges in an SCC calculation. See p. [23.](#page-23-0)

MaxAngularMomentum Specifies the highest angular momentum for each atom type. All orbitals up to that angular momentum will be included in the calculation. Several main-block elements require *d*-orbitals, check the documentation of the SK-files you are using to determine if this is necessary. Possible values for the angular momenta are s, p, d, f.

Example:

 $MaxAngular Momentum = {$  $Ga = "p"$  # You can omit the quotes around the  $As = "p"$  # orbital name, if you want. }

By using the SelectedShells method it is also possible to combine shells from different Slater-Koster files together to treat atoms containing multiple shells with the same angular momentum. The shells to be picked from a particular atom type should be listed without any separating characters. The list of shells of different atom types should be separated by white spaces.

Example:

# Defining sps\* basis for Si and C by combining sp and s shells from  $#$  Si and Si2, and C and C2, resp.  $MaxAngular Momentum = {$ 

```
\mathsf{Si} = \mathsf{SelectedShells} { "sp" "s" } # Si atom with sps* basis
 C = SelectedShells \{ "sp" "s" \} # C atom with sps* basis
}
# Note, that you have to modify the Slater-Koster file definition accordingly
SlaterKosterFiles = \{Si-Si = "Si-Si.skf" "Si-Si2.skf" "Si2-Si.skf" "Si2-Si2.skf"
```

```
Si-C = "Si-C.skf" "Si-C2.skf" "Si2-C.skf" "Si2-C2.skf"
 C-Si = "C-Si.skf" "C-Si2.skf" "C2-Si.skf" "C2-Si2.skf"
 C-C = "C-C.skf" "C-C2.skf" "C2-C.skf" "C2-C2.skf"
}
```
If for a given atomic type you pick orbitals from more than one species, you must specify an appropriate combinations of file names for the Slater-Koster tables in SlaterKosterFiles $\{\}.$ For every atom type combination  $n_{SK1} \times n_{SK2}$  Slater-Koster files must be defined, where  $n_{SK1}$ and  $n_{SK2}$  are the number species combined to build up the shells of the two interacting atoms. The file names must be ordered with respect to the interacting species, so that the name for the second interacting species is changed first. Above you see an example, where an extended basis with an *s*<sup>\*</sup>-orbital was generated by introducing the new species "Si2" and "C2", containing the appropriate  $s^*$ -orbital for Si and C, resp., as only orbitals.

In the case of multiple Slater-Koster files for a certain interaction, the repulsive data is read from the first specified file (e.g. Si-Si.skf, Si-C.skf, C-Si.skf and C-C.skf in the example above). The repulsive interactions in the other files are ignored. The mass for a certain species is read from the first SK-file for its homo-nuclear interaction.

Non-minimal basis Slater-Koster data may be directly defined in the SK-files in future.

- Charge Total charge of the system in units of the electron charge. Negative values mean an excess of electrons. If the keyword FixedFermiLevel is present (see section [2.4.5\)](#page-30-0), then value specified here will be ignored.
- SpinPolarisation Specifies if and how the system is spin polarised. See p. [25.](#page-25-0)
- SpinConstants Specifies the atom type specific constants needed for the spin polarised calculations, in units of Hartree. See p. [28.](#page-28-0)
- SpinOrbit Specifies if the system includes Russel-Saunders coupling. See p. [29](#page-29-0)
- Eigensolver Specifies which eigensolver to use for diagonalising the Hamiltonian. See p. [29.](#page-29-1)
- Filling Method for occupying the one electron levels with electrons. See p. [30.](#page-30-0)
- SlaterKosterFiles Name of the Slater-Koster files for every atom type pair combination. See [31.](#page-31-0)
- OldSKInterpolation If set to Yes (strongly discouraged), the look-up tables for the overlap and non-scc Hamiltonian contribution are interpolated with the same algorithm as in the *old* DFTB code. Please note, that the new method uses a smoother function, is more systematic, and yields better derivatives than the old one. This option is present only for compatibility purposes, and may be removed in the future.
- PolynomialRepulsive Specifies for each interaction, if the polynomial repulsive function should be used. for every pairwise combination of atoms it should contain a logical value, where Yes stands for the use of a polynomial repulsive function and No for a spline. If a specific pair of species is not specified, the default value No is used.

Example:

 $#$  Use the polynomial repulsive function for Ga-Ga and As-As interactions  $#$  in GaAs PolynomialRepulsive  $= \{$  $Ga - Ga = Yes$  $Ga-As = No$ # As-Ga unspecifed, therefore per default set to No  $As-As = Yes$ }

If you want to apply the same setting for all species pairs, you can specify the appropriate logical value as argument of the SetForAll keyword:

# Using polynomial repulsive functions for all interactions in GaAs PolynomialRepulsive = SetForAll  $\{$  Yes  $\}$ 

- KPointsAndWeights [relative|absolute] Contains the special *k*-points to be used for the Brillouinzone integration. See p. [32.](#page-32-0) For automatically generated *k*-point grids the modifier should not be set.
- OrbitalPotential Specifies which (if any) orbitally dependant contributions should be added to the DFTB energy and band structure. See p. [34.](#page-34-0)
- ReadInitialCharges If set to Yes the first Hamiltonian is constructed by using the charge information read from the file charges.bin.
- InitialCharges Specifies initial net charges, either for all atoms or for only selected ones. In order to specify it for all atoms, use the keyword AllAtomCharges and supply the net charge for every atom as a list of real values:

```
InitialCharges = {
 AllAtomCharges = \{ # Specifies net charge for each atom in an H2O molecule
   -0.88081627 # charge for atom 1 (O)
    0.44040813 # charge for atom 2 (H1)
    0.44040813 # charge for atom 3 (H2)
 }
}
```
Alternatively you can specify charges individually on atoms or species using the AtomCharge keyword. For every AtomCharge declaration you must provide a net charge and the list of atoms, which should be initialised to that net charge. (You can use the same format for the list of atoms, as described at the MovedAtoms keyword in the section for [SteepestDescent](#page-8-0)):

```
InitialCharges = \{ # Specifying charge for various species
 AtomCharge = {
  Atoms = H
  ChargePerAtom = 0.44040813}
 AtomCharge {
  Atoms = \Omega
```

```
ChargePerAtom = -0.88081627}
}
```
Net charge on atoms not appearing in any AtomCharge specification is set to be zero.

- ElectricField Specifies an external electric field, arising currently from either an applied field or a distribution of electrostatic charges. See p. [34.](#page-34-1)
- Dispersion Specifies which kind of dispersion correction to apply. See p. [36.](#page-36-0)
- Differentiation Specifies how to calculate finite difference derivatives in the force routines. See p. [41.](#page-41-0)
- ForceEvaluation Decides which expressions are used to calculate the ground state electronic forces. See p. [42.](#page-42-0) Note: all methods give the same final forces when the charges are well converged. For non-converged charges however the resulting forces can differ considerably between methods.
- CustomisedHubbards Enables overriding of the Hubbard U values for given species. If the option OrbitalResolvedScc has been set to Yes, you need to specify one Hubbard U value for each atomic shell in the basis of the given atom type, otherwise only one atomic value is required. For all species not specified in this block, the value(s) found in their respective Slater-Koster files will be used.

Warning: This option is for experts only! Overriding values stored in the SK-files may result in inconsistent results. Make sure you understand the consequences when using this option. Example:

```
CustomisedHubbards {
 Si = 0.32 0.24}
```
#### <span id="page-23-0"></span>2.4.1 Mixer

DFTB<sup>+</sup> currently offers the charge mixing methods Broyden{} (Broyden-mixer), Anderson{} (Andersonmixer), DIIS{} (DIIS-accelerated simple mixer) and Simple{} (simple mixer).

#### Broyden{}

Minimises the error function

$$
E = \omega_0^2 \left| G^{(m+1)} - G^{(m)} \right| + \sum_{n=1}^m \omega_n^2 \left| \frac{n^{(n+1)} - n^{(n)}}{|F^{(n+1)} - F^{(n)}|} + G^{(m+1)} \frac{F^{(n+1)} - F^{(n)}}{|F^{(n+1)} - F^{(n)}|} \right|^2,
$$

where  $G^{(m)}$  is the inverse Jacobian,  $n^{(m)}$  and  $F^{(m)}$  are the charge and charge difference vector in iteration *m*. The weights are given by  $\omega_0$  and  $\omega_m$ , respectively. The latter is calculated as

<span id="page-23-1"></span>
$$
\omega_m = \frac{c}{\sqrt{F^{(m)} \cdot F^{(m)}}},\tag{2.1}
$$

*c* being a constant coefficient [\[22\]](#page-70-2).

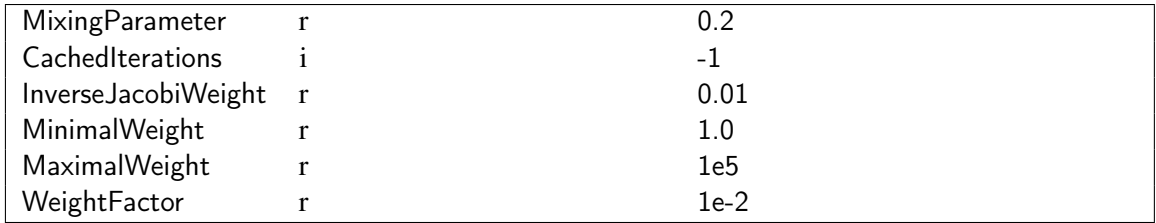

The Broyden{} method can be configured using following properties:

MixingParameter Mixing parameter.

CachedIterations Number of charge vectors of previous iterations which should be kept in the memory. Older charge vectors are written to disc. If set to -1, all charge vectors will be kept in the memory. (You should only change its value if you are really short on memory.)

**InverseJacobiWeight** Weight for the difference of the inverse Jacobians  $(\omega_0)$ .

MinimalWeight Minimal allowed value for the weighting factors ω*m*.

MaximalWeight Maximal allowed value for ω*m*.

WeightFactor Weighting factor *c* for the calculation of the weighting factors  $\omega_m$  in [\(2.1\)](#page-23-1).

#### Anderson{}

Modified Anderson mixer [\[11\]](#page-69-5).

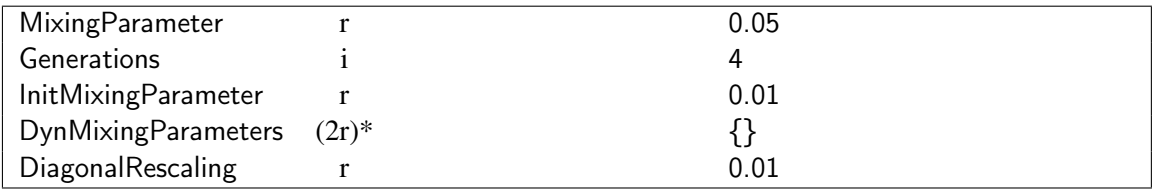

MixingParameter Mixing parameter.

- Generations Number of generations to consider for the mixing. Setting it too high can lead to linearly dependent sets of equation.
- InitMixingParameter Simple mixing parameter used until the number of iterations is greater or equal to the number of generations.
- DynMixingParameters Allows specification of different mixing parameters for different levels of convergence during the calculation. These are given as a list of tolerances and the mixing factor to be used below this level of convergence. If the loosest specified tolerance is reached, the appropriate mixing parameter supersedes that specified in MixingParameter.
- DiagonalRescaling Used to increase the diagonal elements in the system of equations solved by the mixer. This can help to prevent linear dependencies occurring during the mixing process. Setting it to too large a value can prevent convergence. (This factor is defined in a slightly different way from Ref. [\[11\]](#page-69-5). See the source code for more details.)

Example:

```
Mixer = Anderson \{MixingParameter = 0.05Generations = 4# Now the over-ride the (previously hidden) default old settings
 InitMixingParameter = 0.01DynMixingParameters = {
   1.0e-2 0.1 \# use 0.1 as mixing if more converged that 1.0e-2
   1.0e-3 0.3 \# again, but 1.0e-3
   1.0e-4 0.5 \# and the same
 }
 DiagonalRescaling = 0.01}
```
#### <span id="page-25-1"></span>DIIS{}

Direct inversion of the iterative space is a general method to acceleration iterative sequences. The current implementation accelerates the simple mix process.

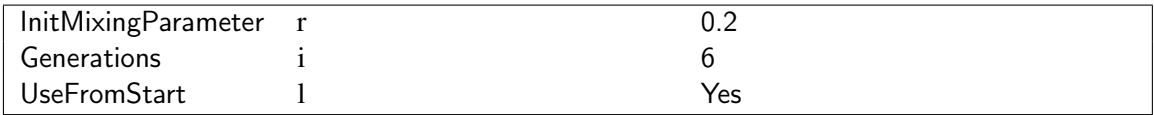

MixingParameter Mixing parameter.

Generations Number of generations to consider for the mixing.

UseFromStart Specifies if DIIS mixing should be done right from the start, or only after the number of SCC-cycles is greater or equal to the number of generations.

#### Simple{}

Constructs a linear combination of the current input and output charges as  $(1-x)q_{in} + xq_{out}$ .

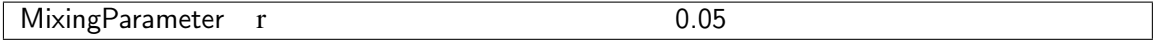

MixingParameter Coefficient used in the linear combination.

#### <span id="page-25-0"></span>2.4.2 SpinPolarisation

In an SCC calculation, the code currently supports three different choices for spin polarisation; non-SCC calculations are not spin polarised.

#### No spin polarisation  $({} \}$

No spin polarisation contributions to the energy or band-structure.

#### Colinear{}

Colinear spin polarisation in the *z* direction. The following options can be specified:

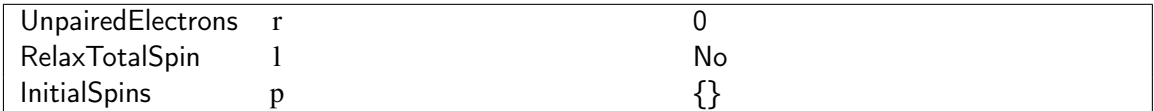

- UnpairedElectrons Number of unpaired electrons. This is kept constant during the run, unless the RelaxTotalSpin keywords says otherwise.
- RelaxTotalSpin If set to Yes, a common Fermi-level is used for both spin channels, so that the total spin polarisation can change during run. In this case, the spin polarisation specified using the UnpairedElectrons keyword is only applied at initialisation. If set to No (default), the initial spin polarisation is kept constant during the entire run.
- InitialSpins Optional initialisation for spin patterns. If this keyword is present, the default code behaviour is that the initial input charge distribution has a magnetisation of 0. Otherwise if it is not present, the initial input charge distribution has a magnetisation matching the number of UnpairedElectrons keyword.

The initial spin distribution for the input charges can be set by specifying the spin polarisation of atoms. For atoms without an explicit specification, a spin polarisation of zero is assumed. The InitialSpins property block must contain either the AllAtomSpins keyword with a list of spin polarisation values for every atom, or one or more AtomSpin blocks giving the spin for a specific group of atoms using the following keywords:

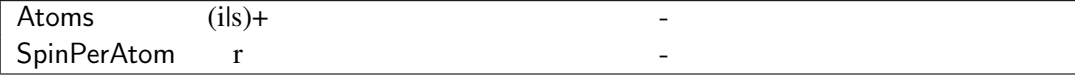

Atoms Atoms to specify an initial spin value. The atoms can be specified via indices, index ranges and species. (See MovedAtoms in section [2.3.1.](#page-8-0))

SpinPerAtom Initial spin polarisation for each atom in this InitialSpins block.

For atoms not appearing in any of the SpinPerAtom block, an initial spin polarisation of 0 is set.

Example (individual spin setting):

```
SpinPolarisation = Colinear \{UnpairedElectrons = 0.0InitialSpins = {
  AtomSpin = {
    Atoms = 1:2SpinPerAtom = -1.0
   }
   AtomSpin = {
    Atoms = 3:4SpinPerAtom = +1.0}
}
}
```
Example (setting all spins together):

```
SpinPolarisation = Colinear \{UnpairedElectrons = 0.0InitialSpins = {
```

```
AllAtomSpins = \{-1.0 -1.0 1.0 1.0 \} # Atoms 1,2: -1.0, atoms 3,4: 1.0
}
}
```
#### NonColinear{}

Non-collinear spin polarisation with arbitrary spin polarisation vector on every atom. The only option allowed is to set the initial spin distribution:

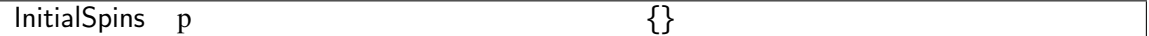

InitialSpins Initialisation of the *x*, *y* and *z* components of the initial spins for atoms. The default code behaviour is an initial spin polarisation of (0 0 0) for every atom.

The initial spin distribution can be set by specifying the spin polarisation vector on all atoms using the AllAtomSpins keyword or by using one or more AtomSpin blocks with the following options:

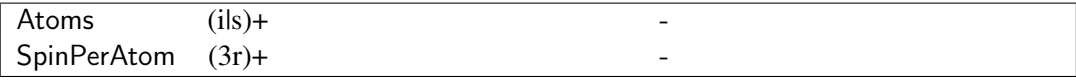

Atoms Atoms to specify an initial spin vector. The atoms can be specified via indices, index ranges and species. (See MovedAtoms in section [2.3.1.](#page-8-0))

SpinPerAtom Initial spin polarisation for each atom in this InitialSpins block.

For atoms not appearing in any of the SpinPerAtom block, the vector (0 0 0) is set.

Please note, that in contrast to the collinear case, in the non-collinear case you must specify the spin vector (3 components!) for the atoms.

Example:

```
SpinPolarisation = NonColinearInitialSpins = {
   # Setting the spin for all atoms in the system
   AllAtomSpins = {
    0.408 -0.408 0.816
    0.408 -0.408 0.816
   -0.408 0.408 -0.816
   -0.408 0.408 -0.816
   }
}
}
```
Example:

```
SpinPolarisation = NonColinear \{InitialSpins = {
  AtomSpin = {
    Atoms = 1:2SpinPerAtom = 0.408 -0.408 0.816
   }
   AtomSpin = {
    Atoms = 3:4
```

```
SpinPerAtom = -0.408 0.408 -0.816
  }
}
}
```
#### <span id="page-28-0"></span>**SpinConstants**

For each atomic species in the calculation the spin coupling constants for that atom must be specified.

When OrbitalResolved $SC = No$ , an extra keyword in this block controls whether the spin constants are resolved by shell or are identical for all shells: ShellResolvedSpin, defaulting to the same value as OrbitalResolvedSCC.

When shell resolved spin constants are specified, they must be ordered with respect to the pairs of shells they couple, such that the index for the second shell increases faster. For an *spd*-basis, that gives the following ordering:

 $w_{ss}, w_{sp}, w_{sd}, \ldots, w_{ps}, w_{pp}, w_{pd}, \ldots, w_{ds}, w_{dp}, w_{dd}, \ldots$ 

Example (GGA parameters for  $H_2O$ ):

```
SpinConstants = {
 0 = \{# Wss Wsp Wps Wpp
  -0.035 -0.030 -0.030 -0.028
 }
 H = \{# Wss
  -0.072
 }
}
```
Several standard values of atomic spin constants are given in appendix [D.](#page-66-0) Constants calculated with the same density functional as the SK-files should be used. This input block may be moved to the SK-data definition files in the future.

When using the SelectedShells method for the keyword MaxAngularMomentum, the spin constants are listed as an array of values running over SK1SK2... in the same order as listed for SlaterKoster-Files.

```
SpinConstants = \{ # not real values, only an exampleSi = \{# Wss Wsp Wss*
  -0.035 -0.030 -0.01
  # Wps Wpp Wps*
  -0.030 -0.037 -0.02
  # Ws*s Ws*p Ws*s*
  -0.01 -0.02 -0.01
 }
```
For cases where ShellResolvedSpin = No, the spin constant for the the highest occupied orbital of each atom should be suplied: Example (GGA parameters for  $H_2O$ ):

```
SpinConstants = {
 O = \{#Wpp
  -0.028
 }
 H = \{# Wss
  -0.072
 }
}
```
#### <span id="page-29-0"></span>2.4.3 SpinOrbit

If present, specifies that  $L \cdot S$  coupling should be included for a calculation. Currently spin unpolarised and non-collinear spin polarisation are supported, but not collinear spin polarisation. For every atomic species present in the calculation the spin-orbit coupling constants, ξ, for that atom must be specified for all shells present. The constants must be ordered with respect to the list of shells for the given atom.

In the case that the spin-orbit constant for an *s* orbital has been set to be a non-zero value the code prints a warning. For periodic systems, use of this keyword automatically prevents the folding by inversion normally used in [SupercellFolding{}](#page-32-1), but manually specified KPointsAndWeights should *not* be reduced by inversion.

Example (GaAs):

```
SpinOrbit = \{Ga [eV] = \{0.0 \ 0.12 \ 0.0\} \# s \ p \ d \text{ shells}As [eV] = \{0.0 \, 0.32703\} \# s p shells
}
```
The additional option in this block, Dual, sets whether to use a block population for the local spin matrices consistent with the dual populations of Han *et al.* [\[17\]](#page-70-3) or the conventional on-site part of the single particle density matrix. The default value of this option is Yes, also giving extra information regarding atomic orbital moments in the detailed output.

#### <span id="page-29-1"></span>2.4.4 Eigensolver

Currently the following LAPACK 3.0 [\[3\]](#page-69-6) eigensolver methods are available:

- QR{} (QR decomposition based solver)
- DivideAndConquer{} (this requires about twice the memory of the other solvers)
- RelativelyRobust{} (using the subspace form but calculating all states)

None of them needs any parameters or properties specified.

Example:

```
Eigensolver = DivideAndConquer \{ \}
```
## <span id="page-30-0"></span>2.4.5 Filling

There are currently two types of filling supported (see below). Both have common options:

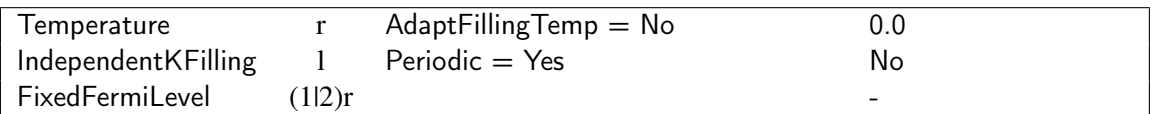

- Temperature [*energy*] Electron temperature in energy units. This property is ignored for thermostated MD runs, if the AdaptFillingTemp property of the thermostat has been set to Yes (See p. [13\)](#page-13-0).
- IndependentKFilling Causes the occupation of the eigenstates to be independently determined for each *k*-point, thus preventing electron transfer between the *k*-points. Please note that the value for the Fermi level printed out by the code is meaningless in that case, since there is no common Fermi level for all *k*-points. This option is incompatible with use of the FixedFermiLevel keyword.
- **FixedFermiLevel** [*energy*] Can be used to fix the Fermi-level (total chemical potential,  $\mu$ ) of the electrons in the system. For colinear spin polarization, values for up and down spin channels are required. Otherwise only a single global chemical potential is required. If this option is present, the total charge and the total spin of the system are not conserved. (Settings in the options Charge and UnpairedElectrons will be ignored.)

## <span id="page-30-1"></span>Fermi{}

Fills the single particle levels according to a Fermi distribution. When using a finite temperature, the Mermin free energy (which the code prints) should be used instead of the total energy. This is given by  $E - TS$ , where the electron entropy *S* is used.

Example:

```
Filling = Fermi {
 Temperature [K] = 300}
```
#### MethfesselPaxton{}

Produces a Fermi-like distribution but with much lower electron entropy [\[30\]](#page-71-1). This is useful for systems that require high electron temperatures (for example when calculating metalic systems). There is an additional option for this type of filling:

Order i 2

Order Order of the Methessel-Paxton scheme, the order must be greater than zero, and the 1st order scheme is equivalent to Gaussian filling.

Note: Due to the non-monotonic behaviour of the Methfessel-Paxton filling function, the position of the Fermi-level is not necessary unique for a given number of electrons. Therefore, different fillings, band entropies, and Mermin free energies may result, depending which one has been found by the Fermi-level search algorithm. The differences, however, are usually not physically significant.

#### <span id="page-31-0"></span>2.4.6 SlaterKosterFiles

There are two different ways to specify the Slater-Koster files for the atom type pairs, explicit specification and using the Type2FileNames{} method.

#### Explicit specification

Every pairwise permutation atomic types, connected by a dash, must occur as a property with the name of the corresponding file as an assigned value.

Example (GaAs):

```
SlaterKosterFiles = {
 Ga-Ga = "./Ga-Ga.skf"Ga-As = "./Ga-As.skf"As-Ga = "./As-Ga.skf"As-As = "./As-As.skf"}
```
If you treat shells from different species as shells of one atom by using the SelectedShells{} keyword in the MaxAngularMomentum{} block, you have to specify more than one file name for certain species pairs. (For details see the description about the MaxAngularMomentum{} keyword.)

#### Type2FileNames{}

You can use this method to generate the name of the Slater-Koster files automatically using the element names from the input geometry. You have to specify the following properties:

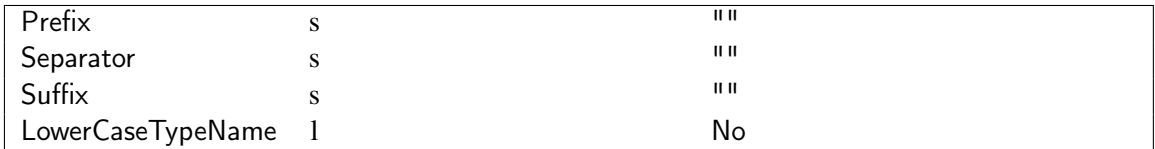

Prefix Prefix before the first type name, usually the path.

Separator Separator between the type names.

Suffix Suffix after the name of the second type, usually extension.

LowerCaseTypeName If the name of the types should be converted to lower case. Otherwise they are used in the same way, as they were specified in the geometry input.

Example (for producing the same file names as in the previous section):

SlaterKosterFiles = Type2FileNames { Prefix  $=$  "./"

```
Separator = "-"
 Suffix = "skf"LowerCaseTypeName = No
}
```
The Type2FileNames method can not be used if an extended basis was defined with the SelectedShells method.

### <span id="page-32-0"></span>2.4.7 KPointsAndWeights

The *k*-points for the Brillouin-zone integration can either be specified explicitly or using the [KLines{}](#page-33-0) or the [SupercellFolding{}](#page-32-1) methods. If the latter is used the KPointsAndWeights keyword is not allowed to have a modifier.

#### Explicit specification

For every *k*-point four real numbers must be specified: The coordinates of the given *k*-point followed by its weight. By default, the coordinates are specified in fractions of the reciprocal lattice vectors. If the modifier absolute is set for the KPointsAndWeights keyword, absolute *k*-point coordinates in atomic units are instead expected. The sum of the k-point weights is automatically normalised by the program.

```
KPointsAndWeights = \{ # 2x2x2 MP-scheme0.25 0.25 0.25 1.0
 0.25 0.25 -0.25 1.0
 0.25 -0.25 0.25 1.0
 0.25 - 0.25 - 0.25 1.0
}
```
#### <span id="page-32-1"></span>SupercellFolding{}

This method generates a sampling set containing all the special k-points in the Brillouin zone related to points that would occur in an enlarged supercell repeating of the current unit cell. If two *k*-points in the BZ are related by inversion, only one (with double weight) is used (in the absence of spin-orbit coupling this is permitted by time reversal symmetry). The SupercellFolding{} method expects 9 integers and 3 real values as parameters:

| $n_{11}$ | $n_{12}$ | $n_{13}$ |
|----------|----------|----------|
| $n_{21}$ | $n_{22}$ | $n_{23}$ |
| $n_{31}$ | $n_{32}$ | $n_{33}$ |
| $s_1$    | $s_2$    | $s_3$    |

The integers  $n_{ij}$  specify the coefficients used to build the supercell vectors  $A_i$  from the original lattice vectors a*<sup>j</sup>* :

$$
\mathbf{A}_i = \sum_{j=1}^3 n_{ij} \mathbf{a}_j.
$$

The real values,  $s_i$ , specify the point in the Brillouin-zone of the super lattice, in which the folding should occur. The coordinates must be given in relative coordinates, in the units of the reciprocal lattice vectors of the super lattice.

The original  $l_1 \times l_2 \times l_3$  Monkhorst-Pack sampling [\[32\]](#page-71-2) for cubic lattices corresponds to a uniform extension of the lattice:

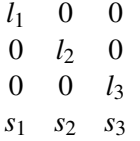

where  $s_i$  is 0.0, if  $l_i$  is odd, and  $s_i$  is 0.5 if  $l_i$  is even. For the  $2 \times 2 \times 3$  scheme, you would write for example

 $#$  2x2x3 MP-scheme according original paper  $KP$ ointsAndWeights = SupercellFolding { 2 0 0  $0 \t 2 \t 0$ 0 0 3 0.5 0.5 0.0 }

To use k-points for hexagonal lattices which are consistent with the erratum to the original paper [\[33\]](#page-71-3), you should set the shift for the unique "*c*" direction, *s*3, in the same way as in the original scheme. The  $s_1$  and  $s_2$  shifts should be set to be 0.0 independent of whether  $l_1$  and  $l_2$  are even or odd. So, for a  $2 \times 3 \times 4$  sampling you would have to set

```
# 2x3x4 MP-scheme according modified MP scheme
KPointsAndWeights = SupercellFolding \{
```
2 0 0 0 3 0 0 0 4 0.0 0.0 0.5 }

It is important to note that  $DFTB<sup>+</sup>$  does not take the symmetry of your system explicitly into account. For small high symmetric systems with a low number of *k*-points in the sampling this could eventually lead to unphysical results. (Components of tensor properties–e.g. forces–could be finite, even if they must vanish due to symmetry reasons.) For those cases, you should explicitly specify *k*-points with the correct symmetry.

## <span id="page-33-0"></span>KLines{}

This method specifies *k*-points lying along arbitrary lines in the Brillouin zone. This is useful when calculating the band structure for a periodic system. (In that case, the charges should be initialised from the saved charges of a previous calculation with a proper *k*-sampling. Additionally for SCC calculations the number of SCC cycles should be set to 1, so that only one diagonalisation is done using the initial charges.)

The KLines{} method accepts for each line an integer specifying the number of points along the line segment, and 3 real values specifying the end point of the line segment. The line segments do not include their starting points but their end points. The starting point for the first line segment can be set by specifying a (zeroth) segment with only one point and with the desired starting point as end point. The unit of the *k*-points is determined by any modifier of the KPointsAndWeights property. (Default is relative coordinates.)

Example:

```
KPointsAndWeights [relative] = KLines {
 1 0.5 0.0 0.0 # Setting (and calculating) starting point 0.5 0.0 0.0
10 0.0 0.0 0.0 # 10 points from 0.5 0.0 0.0 to 0.0 0.0 0.0
10 0.5 0.5 0.5 # 10 points from 0.0 0.0 0.0 to 0.5 0.5 0.5
 1 0.0 0.0 0.0 \# Setting (and calculating) a new starting point
10 0.5 0.5 0.0 # 10 points from 0.0 0.0 0.0 to 0.5 0.5 0.0
}
```
Note: Since this set of k-points probably does not correctly integrate the Brillouin zone, the default value of MaxSccIterations is set to be 1 in this case.

## <span id="page-34-0"></span>2.4.8 OrbitalPotential

Currently the FLL (fully localised limit) and pSIC [\[21\]](#page-70-4) (pseudo self interaction correction ) forms of the LDA+U corrections [\[35\]](#page-71-4) are implemented. These potentials effect the energy of states on designated shells of particular atoms, usually increasing the localisation of states at these sites. The FLL potential lowers the energy of occupied states localised on the specified atomic shells while raising the energy of unoccupied states. The the pSIC potential corrects the local part of the selfinteraction error and so lowers the energy of occupied states (see Ref. [\[21\]](#page-70-4) for a discussion of the relation between these two potentials, and possible choices for the UJ constant). These particular corrections are most useful for lanthanide/actinide *f* states and some localised *d* states of transition metals (Ni3*d* for example).

The Functional option chooses which correction to apply, followed by a list of the specific corrections, listed as an atomic species and the shells on that atom followed by the *U* −*J* constant for that block of shells.

```
OrbitalPotential = {
Functional = {FLL}Si = \{Shells = \{1\ 2\} # sp block on the atom
  UJ = 0.124}
}
```
## <span id="page-34-1"></span>2.4.9 ElectricField

This tag contains the specification for an external electric field. Electric fields can only be specified for SCC calculations. You can apply the electric field of point charges<sup>[3](#page-34-2)</sup> and/or a homogenous external field (which may change harmonically in time). The ElectricField block can currently contain either one or more PointCharges blocks and potentially an External block.

#### **PointCharges**

The specification for PointCharges has the following properties:

<span id="page-34-2"></span><sup>3</sup>Only in calculations with fixed lattice constants.

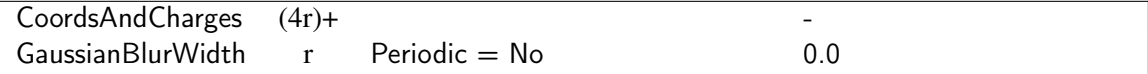

CoordsAndCharges [*length*] Contains the coordinates and the charge for each point charge (four real values per point charge). A length modifier can be used to alter the units of the coordinates. The charge must be specified in proton charges. (The charge of an electron is -1.)

If you read in a huge number of external charges the parsing time to process this data could be unreasonably long. You can avoid this by including the coordinates and the charges directly from an external file via the DirectRead{} method (see the example in the next paragraph). Please note that when using this method the program will only read the specified number of records from the external file, and ignores any additional data (so do not leave comments in the external file for example). The external file should contain only one record (3 coordinates and 1 charge) per line.

GaussianBlurWidth [*length*] Specifies the half width σ of the Gaussian charge distribution, which is used to delocalise the point charges. The energy of the coulombic interaction  $E_C$  between the delocalised point charge *M* with charge  $Q_M$  and the atom *A* with charge  $q_A$  is weighted by the error function as

$$
E_{\rm C}(A,M) = \frac{q_A Q_M}{r_{AM}} \operatorname{erf} \left[ \frac{r_{AM}}{\sigma} \right],
$$

where  $r_{AM}$  is the distance between the point charge and the atom.

This delocalisation can only be used for non-periodic systems. A length modifier can be used to specify the unit for  $\sigma$ .

Example:

```
ElectricField = {
 # 1st group of charges, with Gaussian delocalisation
 # We have 100000 charges, therefore we choose the fast reading method.
 PointCharges = {
   GaussianBlurWidth [Angstrom] = 3.0CoordsAndCharges [Angstrom] = DirectRead {
    Records = 100000File = "charges.dat"}
 }
 # 2nd group of charges, no delocalisation (sigma = 0.0)
 PointCharges = {
  CoordsAndCharges [Angstrom] = {
    3.3 -1.2 0.9 9.2
    1.2 -3.4 5.6 -3.3
  }
}
}
```
#### External

Specifies a homogeneous external electric field. In the case of *periodic* calculations, a saw-tooth potential is currently used, hence it is up to the user to guarantee that there is a vacuum region isolating periodic copies of the system along the applied field direction. We suggest that you place
<span id="page-36-0"></span>the structure in the 'middle' of the unit cell if possible, to reduce the chances of atoms approaching cell boundaries along the direction of the applied electric field. The code will halt if atoms interact with periodic images of the unit cell along the direction of the electric field.

The External field keyword has the following options

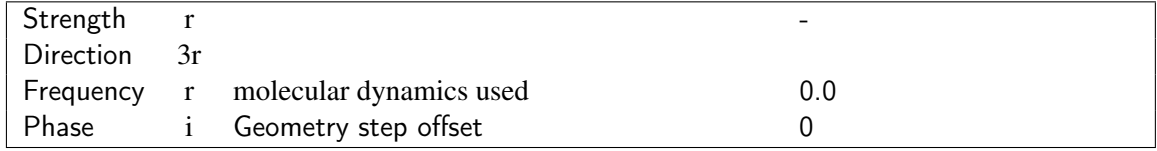

Strength [*Electric field strength*] Specified strength of the applied field.

- Direction Vector direction of the applied field (the code normalises this vector). In the case of periodic calculations, currently the system *must not* be continuous in this direction (see above).
- Frequency [*Frequency*] If using molecular dynamics, the field can be time varying with this frequency.
- Phase Initial field phase in units of geometry steps, this is needed if restarting an MD run in an external field to give the offset in phase of the field after the specified number of steps from the old calculation. The applied field is of the form

 $\mathbf{E}_0 \sin(\omega \Delta t (step + phase))$ 

where  $\mathbf{E}_0$  is the field vector specified by Strength and Direction,  $\omega$  is the angular Frequency and *step* is the current MD-step in the simulation, using the MD TimeStep of ∆*t* (see section [2.3.5\)](#page-11-0).

#### 2.4.10 Dispersion

The Dispersion block controls whether DFTB interactions should be empirically corrected for van der Waals interactions, since DFTB (and SCC-DFTB) does not include these effects. Currently, three different dispersion correction schemes are implemented (for the detailed description of the methods see the following subsections):

- LennardJones: Dispersion is included via a Lennard-Jones potential between each pair of atoms. The parameters for the potential can either be entered by the user or the program can automatically take the parameters from the Universal Force Field (UFF) [\[38\]](#page-71-0).
- SlaterKirkwood: The dispersion interaction between atoms is taken from a Slater-Kirkwood polarisable atomic model [\[9\]](#page-69-0).
- DftD3: Dispersion is calculated as in the dftd3 code [\[15,](#page-70-0) [16\]](#page-70-1).

#### LennardJones

The Lennard-Jones dispersion model in DFTB<sup>+</sup> follows the method of Ref. [\[41\]](#page-71-1), using the following potential:

$$
U_{ij}(r) = d_{ij} \left[ -2 \left( \frac{r_{ij}}{r} \right)^6 + \left( \frac{r_{ij}}{r} \right)^{12} \right] \qquad r > = r_0
$$
  

$$
U_{ij}(r) = U_0 + U_1 r^5 + U_2 r^{10} \qquad r < r_0
$$

<span id="page-37-2"></span>where  $r_0$  is the distance at which the potential turns from repulsive to attractive. The parameters  $d_{ij}$ and  $r_{ij}$  are built from atomic parameters  $d_i$ ,  $d_j$  and  $r_i$ ,  $r_j$  via the geometrical mean  $(d_{ij} = \sqrt{d_i d_j})$ ,  $r_{ij} = \sqrt{r_i r_j}$ . The parameters  $U_0$ ,  $U_1$ ,  $U_2$  ensure a smooth functional form at  $r_0$ .

The parameters  $r_i$  and  $d_i$  can either be taken from the parameters of the UFF  $[38]$  (as in Ref.  $[41]$ ) or can be specified manually for each species.

Example using UFF parameters:

```
Dispersion = LennardJones \{Parameters = UFFParameters \{ \}}
```
Example using manually specified parameters:

```
Dispersion = LennardJones \{Parameters {
  H \{Distance [AA] = 2.886Energy [kcal/mol] = 0.044}
  O \{Distance [AA] = 3.500
   Energy [kcal/mol] = 0.060}
 }
}
```
The UFF provides dispersion parameters for nearly every element of the periodic table, therefore it can be used for almost all systems "out of the box". The parameters are also independent of the atomic coordination number, allowing straight forward geometry relaxation or molecular dynamics (unlike the current implementation of Slater-Kirkwood type dispersion).

#### <span id="page-37-1"></span>**SlaterKirkwood**

A Slater-Kirkwood type dispersion model is also implemented in  $DFTB^+$  as described in Ref. [\[9\]](#page-69-0).<sup>[4](#page-37-0)</sup> This model requires atomic polarisation values, van der Waals radii and effective charges for every atom in your system. These parameters are dependent on the coordination of each atom, hence values for different atoms of the same species may vary depending on local environment. You can supply these parameters for the atoms in either of two ways, both using the PolarRadiusCharge tag.

The first option is to specify the values within the PolarRadiusCharge environment by providing three real values (polarisability, van der Waals radius, effective charge) for each atom separately.

Example:

```
Dispersion = SlaterKirkwood \{# Using Angstrom^3 for volume, Angstrom for length and default
```

```
[9] contains two typos: equation (7) should be read C_6^{\alpha\beta} = \frac{2C_6^{\alpha}C_6^{\beta}p_{\alpha}p_{\beta}}{p^2C_6^{\beta}+n^2C_6^{\alpha}}\frac{2c_6c_6\rho_{\alpha}p_{\beta}}{p_{\alpha}^2c_6^{\beta}+p_{\beta}^2c_6^{\alpha}}, in equation (9) the con-
```

```
tribution from the dispersion should be E_{\text{dis}} = -\frac{1}{2} \sum_{\alpha\beta} f(R_{\alpha\beta}) C_6^{\alpha\beta} (R_{\alpha\beta})^{-6}. This option is also currently incompatible
with lattice optimisation and the use of barostats.
```

```
# unit for charge (note the two separating commas between the units)
 PolarRadiusCharge [Angstrom^3,Angstrom,] = {}# Polar Radius Chrg
  0.560000 3.800000 3.150000 # Atom 1: O
  0.386000 3.500000 0.800000 # Atom 2: H
  0.386000 3.500000 0.800000 # Atom 3: H
 }
}
```
Alternatively you can provide values for each atomic species in your system, but must supply different values for different coordination numbers using the HybridDependentPol{} keyword. The code needs specific parameters for each type of atom in environments with 0, 1, 2, 3, 4 or  $\geq 5$  neighbours. DFTB<sup>+</sup> then picks the appropriate values for each atom based on their coordination in the *starting* geometry. Two atoms are considered to be neighbours if their distance is less than the sum of their covalent radii, hence you need to supply the covalent radii for each atomic species using the CovalentRadius keyword. This is then followed by a HybridPolarisations block containing a list of six values for atomic polarisabilities then six van der Waals radii and finally a single hybridisation independent effective charge for that atomic species.

Example:

```
Dispersion = SlaterKirkwood \{PolarRadiusCharge = HybridDependentPol {
  O = \{CovalentRadius [Angstrom] = 0.8
    HybridPolarisations [Angstrom^3,Angstrom,] = \{# Atomic polarisabilities 0-5 van der Waals radii 0-5 chrg
     0.560 0.560 0.560 0.560 0.560 0.560 3.8 3.8 3.8 3.8 3.8 3.8 3.15
    }
  }
  H = \{CovalentRadius [Angstrom] = 0.4HybridPolarisations [Angstrom^3,Angstrom,] = \{# Atomic polarisabilities 0-5 van der Waals radii 0-5 chrg
     0.386 0.396 0.400 0.410 0.410 0.410 3.5 3.5 3.5 3.5 3.5 3.5 0.8
    }
   }
 }
}
```
Warning: For both methods of specifying the Slater-Kirkwood dispersion model the code keeps the dispersion parameters fixed for each atom during the entire calculation. Even if the geometry (and therefore the hybridisation) of atoms changes significantly during the calculation, the parameters are unchanged. Therefore if atoms are able to move during your calculation (geometry relaxation or molecular dynamics) you should *always* check whether the coordination of your atoms has changed during the run.

Furthermore, when using the HybridDependentPol{} method we suggest that you first set the StopAfterParsing keyword in the ParserOptions block to Yes (see p. [47\)](#page-47-0) and inspect the generated polarisabilities, radii and charges for every atom in the dftb pin.hsd file. If fine tuning of the generated values turns out to be necessary, you should replace the hybrid dependent specification in the input file with corrected atom specific values based on dftb pin.hsd.

<span id="page-39-0"></span>In order to find suitable parameters for the Slater-Kirkwood model, you should consult Ref. [\[9\]](#page-69-0) and further references therein. Appendix  $E$  contains values which have already been used by some DFTB-users for a few elements.

#### DftD3

The DFT-D3 dispersion correction in DFTB<sup>+</sup> is an implementation of the method used in the code 'dftd3' by Stefan Grimme and coworkers. It is based on the *ansatz* described in Refs. [\[15\]](#page-70-0) and [\[16\]](#page-70-1).

This dispersion correction for DFTB adds a contribution to the general Kohn-Sham-like energy

$$
E_{\text{DFTB-D3}} = E_{\text{DFTB}} + E_{\text{disp}}
$$

with *E*<sub>DFTB</sub> being the DFTB total energy and *E*<sub>disp</sub> the dispersion energy. The latter contains twobody and optional three-body contributions:

$$
E_{\rm disp} = E_{\rm disp}^{(2)} + E_{\rm disp}^{(3)}
$$

The form of the two-body contribution can change depending on the chosen damping factor:

• Becke-Johnson damping function:

$$
E_{\text{disp}}^{(2)} = -\frac{1}{2} \sum_{A \neq B} \sum_{n=6,8} s_n \frac{C_n^{AB}}{r_{AB}^n + f(R_0^{AB})}
$$

with

$$
f(R_0^{AB}) = a_1 R_0^{AB} + a_2.
$$

• Zero-damping (dispersion at short distances is damped to zero):

$$
E_{\rm disp}^{(2)} = -\frac{1}{2} \sum_{A \neq B} s_n \frac{C_n^{AB}}{r_{AB}^n} f_{d,n}(r_{AB})
$$

with

$$
f_{d,n} = \frac{1}{1 + 6(r_{AB}/(s_{r,n}R_0^{AB}))^{-\alpha_n}}
$$

In order to adjust the dispersion for various energy functionals, the choice of  $s_6$ ,  $s_8$  and the damping parameters  $a_1$  and  $a_2$  (for Becke-Johnson-damping) or  $s_{r,6}$  and  $\alpha_6$  (for zero damping) are treated as functional-dependent values. All other parameters are fixed based on these parameters.

As the DFTB energy functional is largely determined by the underlying parametrization (the Slater-Koster-files) and the chosen DFTB model (e.g. non-scc, scc, 3rd order, etc.), there are no universal parameter choices which can be used with all settings. The dftd3-program contains optimized parameters for the DFTB3 functional, described in section [2.4.11.](#page-40-0) The DFTB3 appropriate values are given for the Becke-Johnson-damping function, and are used as default values in the DFTB<sup>+</sup> parser.

Warning: Please note, that these default values have only been tested for the DFTB3 model. If you use any other DFTB-model, make sure that the parameters still give reasonable results, and adjust them if needed.

Example using default parameters:

<span id="page-40-1"></span> $ThirdOrderFull = Yes$  $DampXH = Yes$ 

Dispersion =  $DftD3$  {}

Example using adjusted parameters with Becke-Johnson damping:

```
Dispersion = DftD3 {
 Damping = BeckeJohnson \{a1 = 0.5719a2 = 3.6017}
 s6 = 1.0s8 = 0.5883}
```
Example using zero-damping:

```
Dispersion = DftD3 {
 Damping = ZeroDamping {
  sr6 = 0.7461alpha6 = 14.0}
 s6 = 1.0s8 = 3.209}
```
Apart from the functional dependent dispersion parameters, you can also adjust the additional parameters as shown below. The default values for these parameters are taken to be the same as in the dftd3 code.

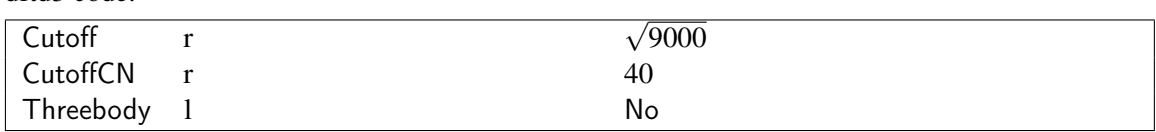

Cutoff [*length*] Cutoff distance when calculating two-body interactions.

CutoffCN [*length*] Cutoff distance when calculating three-body interactions.

Threebody Whether three-body contributions should be included in the dispersion interactions.

#### <span id="page-40-0"></span>2.4.11 DFTB3

If you would like to use what is called "DFTB3" in some publication(s) [\[14\]](#page-70-2), this group of options include the relevant modifications to the SCC Hamiltonian and energy. *To enable the DFTB3 model you will need to set* ThirdOrderFull = Yes*,* DampXH = Yes *and set the exponents in* DampXHExponent .

DampXH If set to Yes the short range contribution to the SCC interaction between atoms *A* and *B* is damped by the factor

$$
e^{-\left(\frac{U_{Al}+U_{Bl}}{2}\right)^{\zeta}r_{AB}^2}
$$

<span id="page-41-0"></span>provided that at least one of the two atoms is hydrogen [\[14,](#page-70-2) [40\]](#page-71-2). (*UAl* and *UBl* are the Hubbard Us of the two atoms for the *l*-shell,  $r_{AB}$  is the distance between the atoms.) An atom is considered to be a hydrogen-like atom, if its mass (stored in the appropriate homonuclear SKfile) is less than 3.5 amu. The parameter  $\zeta$  can be set with the keyword DampXHExponent.

- DampXHExponent Sets the parameter  $\zeta$  for the short range damping. (See keyword DampXH above.)
- ThirdOrder If set to Yes the *on-site* 3rd order correction [\[40\]](#page-71-2) is switched on. This corrects the SCC-Hamiltonian with the derivatives of the Hubbard U parameters, which you have to specify for every element in HubbardDerivs. This correction only alters the on-site elements and is only maintained for backward compatibility. *You should use the full version* ThirdOrderFull *instead.*
- ThirdOrderFull If set to Yes the *full* 3rd order correction [\[14\]](#page-70-2) is switched on. This corrects the SCC-Hamiltonian with the derivatives of the Hubbard U parameters, which you have to specify for every element in HubbardDerivs.
- HubbardDerivs Derivatives of the Hubbard U for the 3rd order correction (on-site or full). For every element the appropriate parameter (in atomic units) must be specified. If you use orbital resolved SCC (with full 3rd order), you must specify a list of derivates for every element, with one Hubbard U derivative for each shell of the given element.

```
Hamiltonian = DFTB \{:
 ThirdOrder = YesHubbardDerivs {
  Q = -0.14H = -0.07}
 :
}
```
#### 2.4.12 Differentiation

Calculations of forces currently require the numerical derivatives of the overlap and non-selfconsistent Hamiltonian. This environment controls how these derivatives are evaluated.

Note: In earlier DFTB+ versions (up to version 1.2), differentiation was done using finite difference derivatves with a step size of 0.01 atomic units. If you want to reproduce old results, choose the FiniteDiff method and set the step size explicitely to this value.

#### FiniteDiff{}

Finite difference derivatives with a specified step size

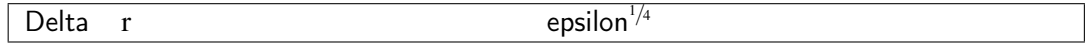

Delta [*length*] Step size

#### <span id="page-42-1"></span>Richardson{}

Extrapolation of finite difference via Richardson's deferred approach to the limit (in principle the most accurate of the currently available choices).

#### 2.4.13 ForceEvaluation

Chooses the method for evaluating the electronic contribution to the forces.

'traditional' Uses the "traditional" DFTB-force expression, given for example, in Ref. [\[10\]](#page-69-1).

- 'dynamics' Force expression from Ref. [\[5\]](#page-69-2). This choice should be used if forces are being calculated with non-converged charges (e.g. when doing XLBOMD dynamics). Note: this force expression is only compatible with the Fermi filling (see keyword Filling, p. [30.](#page-30-0))
- **'dynamicsT0'** Simplified dynamic force expression valid for electronic temperature  $T = 0$  K [\[5\]](#page-69-2). This choice should be used if forces are calculated with non-converged charges and the electronic temperature is zero (e.g. when doing XLBOMD dynamics at  $T = 0$  K).

Note: that XLBOMD calculations (Section [2.3.5\)](#page-15-0) are not able to use the 'traditional' forces. Example:

 $ForceEvaluation = 'dynamics'$ 

## <span id="page-42-0"></span>2.5 Options

This block collects some global options for the run.

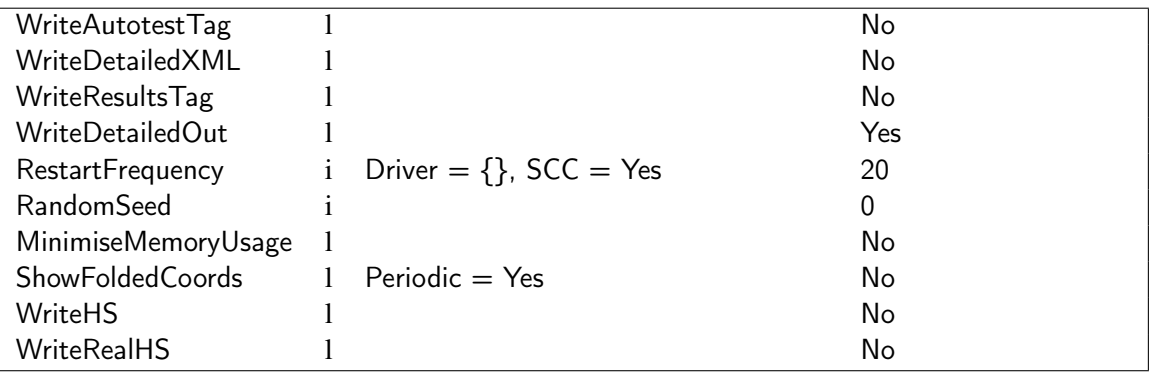

- WriteAutotestTag Turns the creation of the autotest.tag file on and off. (This file can get quite big and is only needed for the autotesting framework.)
- WriteDetailedXML Turns the creation of the detailed.xml file on and off. (The detailed.xml file is needed among others by the waveplot utility for visualising molecular orbitals.)
- WriteResultsTag Turns the creation of the results.tag file on and off. (That file is used by several utilities processing the results of DFTB<sup>+</sup> .)
- WriteDetailedOut Controls the creation of the file detailed.out. Since this contains the detailed information about the last step of your run, you shouldn't turn it off without good reasons.
- RestartFrequency Specifies the interval at which charge restart information should be written to disc for static SCC calculations. Setting it to 0 prevents the storage of restart information. If running an MD calculation, see also section [2.3.5](#page-11-0) regarding MDRestartFrequency.
- RandomSeed Sets the seed for the random number generator. The value 0 causes random initialisation. (This value can be used to reproduce earlier MD calculations by setting the initial seed to the same value.)
- MinimiseMemoryUsage Tries to minimise memory usage by storing various matrices on disc instead of keeping them in memory. Set it to Yes to reduce the memory requirement for calculations with many k-points or spin polarisation.
- ShowFoldedCoords Print coordinates folded back into the central cell, so if an atom moves outside the central cell it will reappear on the opposite side. The default behaviour is to use unfolded coordinates in the output. (Please note, that this option only influences how the coordinates are printed and written, it does not change the way, periodic systems are treated internally.)
- WriteHS Instructs the program to build the square Hamiltonian and overlap matrices and write them to files. The output files are hamsqrN.dat and oversqr.dat, where N enumerates the spin channels. For a detailed description of the file format see p. [49.](#page-49-0)

Note: If either of the options WriteHS or WriteRealHS are set to Yes, the program only builds the matrices, writes them to disc and then stops immediately. No diagonalisation, no SCCcycles or geometry optimisation steps are carried out. You can use the ReadInitialCharges option to build the Hamiltonian with a previously converged charge distribution.

WriteRealHS Instructs the program to build the real space (sparse) Hamiltonian and overlap matrices and write them to files. The output files are hamreal.dat and overreal.dat. For a detailed description of the file format see p. [49.](#page-49-0)

Note: If either of the options WriteHS or WriteRealHS are set to Yes, the program only builds the matrices, writes them to disc and then stops immediately. No diagonalisation, no SCCcycles or geometry optimisation steps are carried out. You can use the ReadInitialCharges option to build the Hamiltonian with a previously converged charge distribution.

## <span id="page-43-0"></span>2.6 Analysis

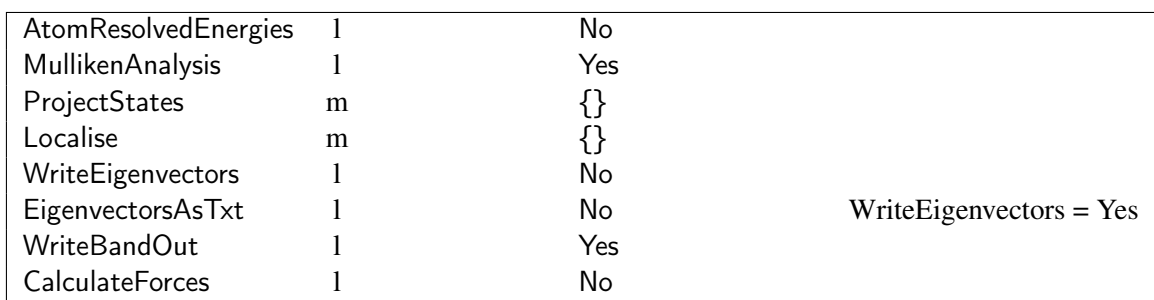

This block collects some options to analyse the results of the calculation and/or calculate properties.

AtomResolvedEnergies Specifies whether the contribution of the individual atoms to the total energies should be displayed or not.

MullikenAnalysis If Yes, the results of a Mulliken analysis of the system is given.

#### <span id="page-44-0"></span>**ProjectStates**

ProjectStates evaluates the Mulliken projection of electronic states onto specific regions of the system being modelled (partial density of states – PDOS). The format of the projected data files is similar to band.out, but the second column is the fraction of the state within that region, instead of its occupation number (for non-collinear and spin-orbit calculations, three additional columns for the magnetisation of the state are also given).

Each region for projection is specified within a Region{} block, with the following options

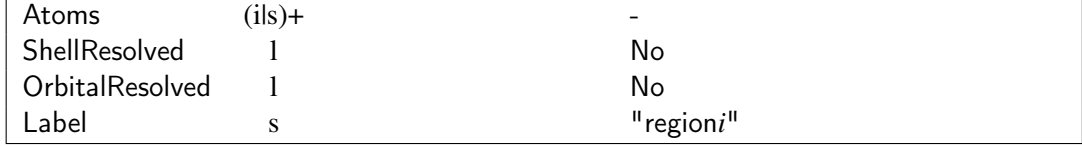

- ShellResolved Project onto separate atomic shells of the region. These are taken in order of increasing shell number of the atoms. ShellResolved  $=$  Yes is only allowed, if all the selected atoms are of the same type.
- ShellResolved Project onto separate atomic orbitals of the region. These are taken in order of increasing shell number of the atoms. As with ShellResolved, this only allowed, if all the selected atoms are of the same type.
- Atoms Specification of the atoms over which to make the projection.. Atoms are specified in the same way as MovedAtoms in section [2.3.1.](#page-8-0))
- Label Prefix of the label for the resulting file of data for this region. The default is "region*i*.out" where *i* is the number of the region in the input. In the case that ShellResolved = Yes, the shell index is appended, so that files with names "Label.*j*.out" are written. For OrbitalResolved  $=$  Yes, the shell and then  $m$ -value is appended, so that files with names "Label.*j*.*m*.out" are written.

#### Examples:

```
ProjectStates = {
 Region = \{ # first region
  Atoms = 23:25\ 27 # atoms 23, 24, 25 and 27
 }
 Region = {
  Atoms = N # All nitrogen atoms
  ShellResolved = Yes # s and p shells separated instead of atomic PDOS
  Label = "N" # files N.1.out and N.2.out for s and p states
}
}
```
#### Localise

Convert the single particle states of the calculation to localised orbitals via a unitary transformation. Localised orbitals span the same states as the occupied orbitals, so are equivalent to the usual valence band states, but are more localised in space. Currently only PipekMezey localisation is supported (but not for non-colinear or spin-orbit calculations).

Pipek-Mezey [\[36\]](#page-71-3) localisation transforms the occupied orbitals such that the square of the Mulliken charges for each orbital is maximized. The resulting localised states are output as localOrbs.out and localOrbs.bin following the format given in appendix [3.3](#page-50-0) for eigenvec.out and eigenvec.bin.

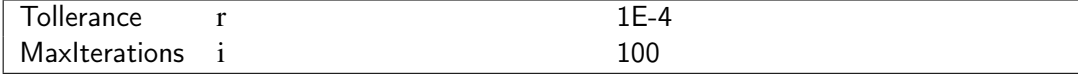

Tollerance Cut off for rotations in the localisation process.

MaxIterations Maximum number of total sweeps to perform.

For systems with non-gamma-point *k*-points, no further options are available.

```
Analysis = {
 Localise = \{PipekMezey = Yes \# Default options otherwise
 }
}
```
For molecular and gamma point periodic calculations there are two implementations available, Dense = Yes will use the  $O(n^4)$  scaling conventional algorithm, while Dense = No, uses the default sparse method which *may* have better scaling properties.

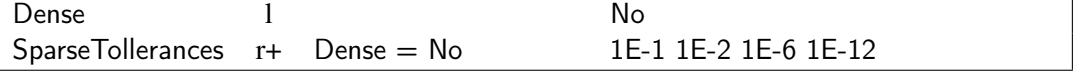

- Dense Selects the conventional method (Yes) using Jacobi sweeps over all orbital pairs or (No) uses the default sparse method.
- SparseTollerances The sparse method introduces suport regions during evaluation to increase performance, and these requires a set of tollerances to determine the regions to be used (these are listed in decreasing order, i.e., with tighter tollerances as the localisation proceeds).
- WriteEigenvectors Specifies, if eigenvectors should be printed in eigenvec.bin. For a description of the file format see p. [50.](#page-50-0)
- EigenvectorsAsTxt If eigenvectors are being written, specifies if a text version of the data should be printed in eigenvec.out. For a description of the file format see p. [50.](#page-50-0)
- WriteBandOut Controls the creation of the file band.out which contains the band structure in a more or less human friendly format.
- CalculateForces If Yes, forces are reported, even if not needed for the actual calculation (e.g. static geometry calculation).

## <span id="page-45-0"></span>2.7 ExcitedState

This block collects some options to calculate in the excited state.

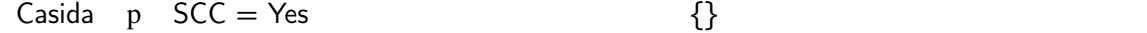

#### <span id="page-46-1"></span>2.7.1 Casida

This tag contains the specifications for a time-dependent DFTB calculation, based on linear re-sponse theory [\[34\]](#page-71-4).

Note: the DFTB<sup>+</sup> binary must be compiled with linear response calculations enabled to make use of these features (the ARPACK [\[28\]](#page-70-3) library or ARPACK-ng [\[1\]](#page-69-3) is required).

The calculation of vertical excitation energies and the corresponding oscillator strengths as well as excited state geometry optimizations can be performed with these options, details of the resulting output files are given in appendix [3.6.](#page-51-0) Linear response theory is currently implemented only for the SCC-DFTB level of theory and molecular systems.<sup>[5](#page-46-0)</sup> Excitations can be calculated for fractional occupations and colinear spin-polarization, but forces (and hence geometry optimization or MD) are only available for spin-unpolarized systems with no fractional occupations. The specifications for this block have the following properties:

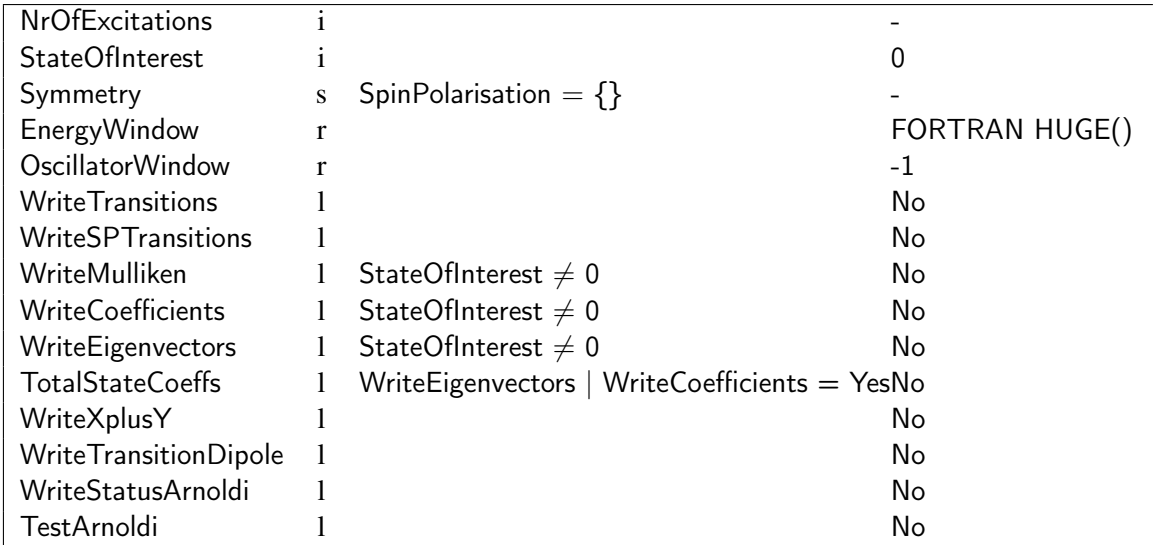

- NrOfExcitations Specifies the number of vertical excitation energies to be computed for every symmetry (singlet or triplet). It is recommended that a value slightly greater than the actual number of the states of interest is specified (the eigenvalue solver may not converge to the right roots otherwise).
- StateOfInterest Specifies the target excited state or states that should be calculated. These are numbered from the first (lowest) excited state as 1, and so on. If the absorption spectrum at a given geometry is required (i.e., a single-point calculation), this parameter should be set to zero (default) and the Driver section [\(2.3\)](#page-7-0) should be left empty (forces will not be available). A value less than 0 requests that the state with the largest dipole transition moment be found (again a single-point calculation).
- Symmetry Specifies the spin symmetry of the excited states being computed: "singlet", "triplet" or "both". This tag is only applicable for spin restricted calculation. For calculations in the "triplet" or "both" cases, SpinConstants must be supplied (see p. [28\)](#page-28-0).
- EnergyWindow [*energy*] Energy range above the last transition at NrOfExcitations to be included in excited state spectrum calculation.

<span id="page-46-0"></span><sup>5</sup>Excitation energies can also be calculated for gamma point periodic systems, but will be incorrect for delocalised excitations or for charge transfer-type excited states.

- <span id="page-47-1"></span>OscillatorWindow [*Dipole moment*] Screening cut-off below which single particle transitions are neglected in excitation spectra calculations. This selects from states above the top of the EnergyWindow (if present). This keyword should not be used if calculating forces or other excited state properties.
- WriteTransitions If set to Yes, the file TRA.DAT is created. This file contains a description of each requested excited state in terms of its single-particle transitions.
- WriteSPTransitions If set to Yes, the file SPX.DAT is created, which contains the spectrum at the uncoupled DFTB level (i.e. the single-particle excitations).
- WriteMulliken If set to Yes, the files XCH.DAT and XREST.DAT are created. The former contains atom-resolved Mulliken (net) charges for the excited state of interest, the latter the excitedstate dipole moment of the state.
- WriteCoefficients If set to Yes, the file COEF.DAT is created. This file contains the complex eigenvectors (molecular orbital coefficient) for the excited state of interest. They are derived from the relaxed excited state density matrix.
- WriteEigenvectors If set to Yes, the file excitedOrbs.bin is created. This file contains the natural orbitals for the specified excited state.
- TotalStateCoeffs Option to control the data written for either WriteCoefficients or WriteEigenvectors. If set to No the total charge density of the output orbitals corresponds to the change in charge from the ground to excited state. If set to Yes instead it corresponds to the total charge density in the excited state.
- WriteXplusY If set to Yes, the file XplusY.DAT is created. This file contains the RPA vector  $(X + Y)_{ia}^{I\Sigma}$  for all excited states (c.f., Eqn. (18) in Ref. [\[20\]](#page-70-4)).
- WriteTransitionDipole If set to Yes, the file TDP.DAT is created. This file contains the Mulliken transition dipole for each excited state.
- WriteStatusArnoldi If set to Yes, the file ARPACK.DAT is created, which allows the user to follow the progress of the Arnoldi diagonalization.
- TestArnoldi If set to Yes, the file TEST\_ARPACK.DAT is created, which gives data on the quality of the resulting eigenstates.

## <span id="page-47-0"></span>2.8 ParserOptions

This block contains the options, which are effecting only the behaviour of the HSD/XML parser and are not passed to the main program.

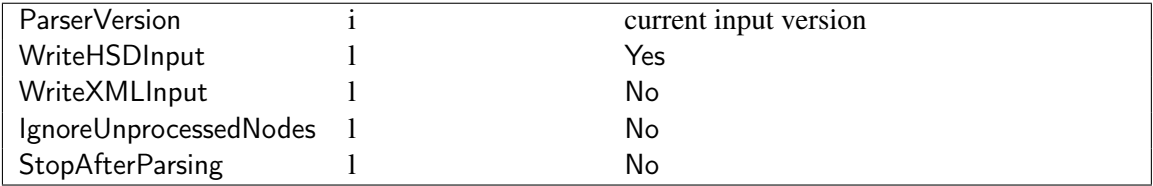

InputVersion Version number of the input parser, which the input file was written for. If you are using an input file, which was created for an older version of DFTB<sup>+</sup>, you should set it to the parser version number of that code version. (The parser version number is printed at the

beginning of the program run to the standard output.) DFTB<sup>+</sup> internally converts the input to its current format. The processed input (written to dftb\_pin.hsd) is always in the current format, and the InputVersion property in it is always set to the current parser version.

- WriteHSDInput Specifies, if the processed input should be written out in HSD format. (You shouldn't turn it off without really good reasons.)
- WriteXMLInput Specifies, if the processed input should be written out in XML format.
- IgnoreUnprocessedNodes By default the code stops if it detects unused or erroneous keywords in the input, which probably indicates error(s) in the input. This *dangerous* flag suspends these checks. Use only for debugging purposes.
- StopAfterParsing If set to Yes, the parser stops after processing the input and written out the processed input to the disc. It can be used to make sanity checks on the input without starting an actual calculation.

## Chapter 3

# Output of DFTB<sup>+</sup>

This chapter contains the description of some of the output files of DFTB<sup>+</sup> where the output format is not self documenting. Unless indicated otherwise, numbers in the output files are given in atomic units (with Hartree as the energy unit).

### <span id="page-49-0"></span>3.1 hamsqrN.dat, oversqr.dat

The files hamsqrN.dat and oversqr.dat contain the square (folded) Hamiltonian and overlap matrices. The number N in the filename hamrealN.dat indicates the spin channel. For spin unpolarised calculation it is 1, for spin polarised calculation it is 1 and 2 for spin-up and spin-down, respectively while for non-colinear spin it is charge,  $x$ ,  $y$  and  $z$  for 1, 2, 3 and 4. Spin orbit is not currently supported for this option.

Only non-comment lines (lines not starting with "#") are documented:

- Flag for signalling if matrix is real (REAL), number of orbitals in the system (NALLORB), number of kpoints (NKPOINT). For non-periodic (cluster) calculations, the number of kpoints is set to 1.
- For every *k*-point:
	- Number of the *k*-point. For molecular (non-periodic) calculations only 1 *k*-point is printed.
	- $-$  The folded matrix for the given *k*-point. It consists of NALLORB lines  $\times$  NALLORB columns. If the matrix is not complex (REAL is F), every column contains two numbers (real and imaginary part).

The files are produced if requested by WriteHS = Yes (see section  $2.5$ ).

## 3.2 hamrealN.dat, overreal.dat

The files hamrealN.dat and overreal.dat contain the real space Hamiltonian and overlap matrices. The number N in the filename hamrealN.dat indicates the spin channel. For spin unpolarised calculation it is 1, for spin polarised calculation it is 1 and 2 for spin-up and spin-down, respectively, <span id="page-50-1"></span>while for non-colinear spin it is charge,  $x$ ,  $y$  and  $z$  for 1, 2, 3 and 4. Spin orbit is not currently supported for this option.

Note: The sparse format contains only the "lower triangle" of the real space matrix. For more details about the format and how to obtain the upper triangle elements, see reference [\[4\]](#page-69-4). Also note, that for periodic systems the sparse format is based on the *folded* coordinates of the atoms, resulting in translation vectors (ICELL) which look surprising at first glance.

Only non-comment lines (lines not starting with "#") are documented:

- Number of atoms in the system (NATOM)
- For every atom:
	- Atom number (IATOM), number of neighbours including the atom itself (NNEIGH), number of orbitals on the atom (NORB)
- For every neighbour of every atom:
	- Atom number (IATOM1), neighbour number (INEIGH), corresponding image atom to the neighbour in the central cell (IATOM2F), coefficients of the translation vector between the neighbour and its corresponding image  $(ICELL(1), ICELL(2), ICELL(3)).$ Between the coordinates of the neighbour  $r_{\text{INEIGH}}$  and the image atom  $r_{\text{IATOM2F}}$  the relation

$$
\mathbf{r}_{\text{INEIGH}} = \mathbf{r}_{\text{IATOM2F}} + \sum_{i=1}^{3} \text{ICELL}(i) \mathbf{a}_i
$$

holds, where a*<sup>i</sup>* are the lattice vectors of the supercell.

– The corresponding part of the sparse matrix. The data block consists of NORB(IAT1) lines and NORB(IAT2F) columns.

The files are produced if requested by WriteRealHS = Yes (see section  $2.5$ ).

## <span id="page-50-0"></span>3.3 eigenvec.out, eigenvec.bin

These files contain the eigenvectors from the Hamiltonian, stored either as plain text (eigenvec.out) or in the native binary format of your system (eigenvec.bin).

The plain text format file eigenvec.out contains a list of the values of the components of each eigenvector for the basis functions of each atom. The atom number in the geometry, its chemical type and the particular basis function are listed, followed by the relevant value from the current eigenvector and then the Mulliken population for that basis function for that level. The particular eigenvector, *k*-point and spin channel are listed at the start of each set of eigenvector data. In the case of non-colinear spin, the format is generalised for spinor wavefunctions. Complex coefficients for both the up and down parts of the spinors are given (instead of single eigenvector coefficient) followed by four values – total charge, then  $(x, y, z)$  magnetisation.

The binary format file eigenvec.bin contains the (unique) runId of the DFTB+ simulation which produced the output followed by the values of the eigenvectors. The eigenvector data is ordered so that the individual components of the current eigenvector are stored, with subsequent eigenvectors for that *k*-point following sequentially. All *k*-points for the current spin channel are printed in this order, followed by the data for a second channel if spin polarised.

<span id="page-51-1"></span>The files are produced if requested by setting WriteEigenvectors = Yes, with EigenvectorsAsTxt being also required to produce the plain text file (see section [2.6](#page-43-0) for details).

## 3.4 charges.bin

The file charges.bin contains the orbitally-resolved charges for each atom, ordered as the charges on each orbital of an atom for a given spin channel, then each spin channel and finally over each atom. In later versions of DFTB<sup>+</sup> this format includes a checksum for the total charge and magnetisation. In the case of orbital potentials (p. [34\)](#page-34-0) the file also contains extra population information for the occupation matrices.

This file is produced as part of the mechanism to restart SCC calculations, see sections [2.5](#page-42-0) and [2.3.5.](#page-11-0)

## 3.5 md.out

This file is only produced for VelocityVerlet $\{\}$  calculations (See p. [11\)](#page-11-0). It contains a log of information generated during MD calculations, and appended every MDRestartFrequency steps. In the case of small numbers of atoms and long MD simulations it may be useful to set WriteDetailedOut to No and examine the information stored in this file instead.

## <span id="page-51-0"></span>3.6 Excited state results files

Several files are produced during excited state calculations depending on the particular settings from section 2.7

#### 3.6.1 ARPACK.DAT

Internal details of the ARPACK solution vectors, see the ARPACK documentation [\[28\]](#page-70-3) for details.

#### 3.6.2 COEF.DAT

Data on the projection of this specfic excited state onto the ground state orbitals. For the specific exited state, the (complex) decomposition of its single particle states onto the ground state single particle levels, together with its fractional contribution to the full excited state are given.

General format:

<span id="page-52-0"></span>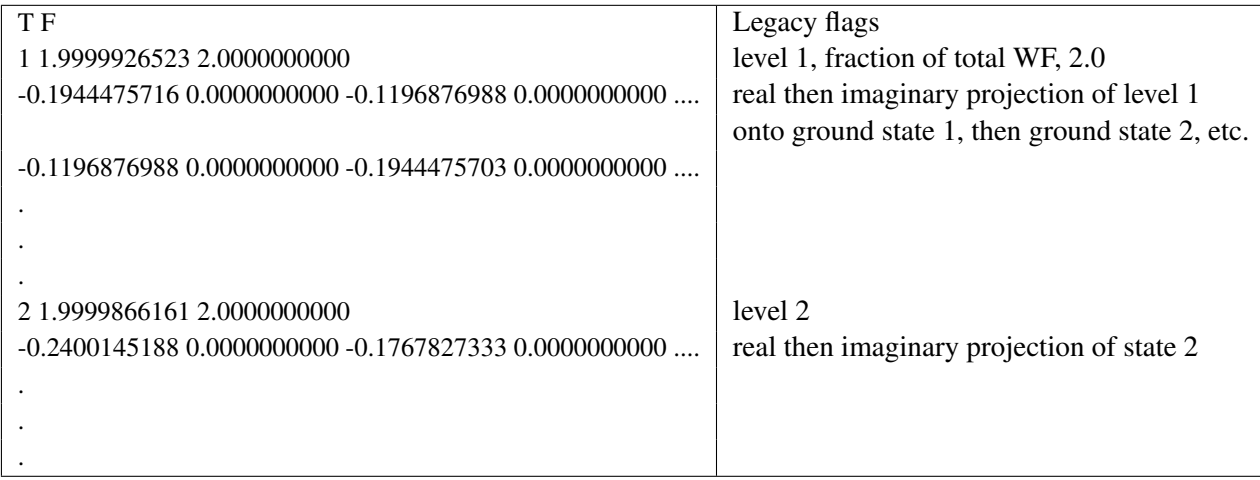

#### 3.6.3 EXC.DAT

Excitations data including the energies, oscilator strength, dominant Kohn-Sham transitions and the symmetry.

Example first few transitions for  $C_4H_4$ :

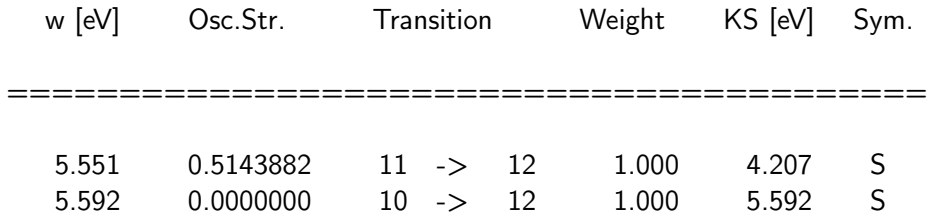

Two examples of singlet transitions with energies of 5.551 and 5.592 eV. The first is dipole allowed, the second not. In both cases they are transitions primarilty (weight of 1.000) to single particle state 12, and are of singlet character ("S").

In the case of spin-polarised calculations, an additional column of values are given instead of the symmetry, showing the level of spin contamination in the state (labelled as  $D < S<sup>*</sup>S>$ ), with typically states where a magnitude of less than 0.5 is usually considered reliable [\[13\]](#page-70-5).

#### 3.6.4 SPX.DAT

Single particle transitions beween filled and empty single particle states of the ground state. These are given in increasing single particle energy and show the oscillator strength and index of the Kohn-Sham-like states that are involved. Note that in the case of degeneracies, the oscillator strengths depend on arbitrary phase choices made by the ground state eigensolver.

# w [eV] Osc.Str. Transition ============================ 1 5.403 0.2337689 15 -> 16 2 5.403 0.2337689 14 -> 16

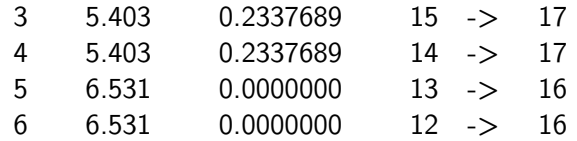

#### 3.6.5 TDP.DAT

Detail of the magnitude and direction of the transition dipole from the ground to excited states.

#### 3.6.6 TRA.DAT

Decomposition of the transition from the ground state to the excited states in terms of the singleparticle transitions. The energy and symmetry are given together with the contributions from each of the single particle transitions.

#### 3.6.7 TEST\_ARPACK.DAT

Tests on the quality of the eigenvalues and vectors returned by ARPACK. For the *i*<sup>th</sup> eigen-pair, the eigenvalue deviation corresponds to the deviation from  $(\langle x_i|H|x_i\rangle - \varepsilon_i)$ , The eigen-vector deviation is a measure of rotation of the vector under the action of the matrix:  $|(H|\mathbf{x}_i\rangle - \varepsilon_i|\mathbf{x}_i\rangle)|_2$ , the normalization deviation is  $\langle x_i | x_i \rangle - 1$  and finally largest failure in orthogonality to other eigenvectors is given.

Example:

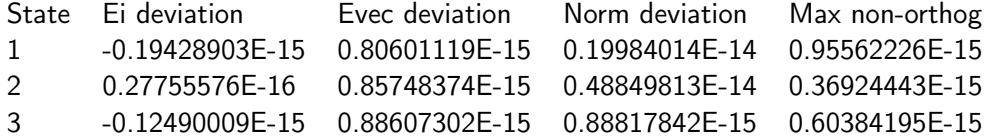

#### 3.6.8 XCH.DAT

Net charges on atoms in the specified excited state. The top line contains the symmetry (Singlet or Triplet) and the number of the excited state. The next line is the number of atoms in the structure followed by some header text. Then on subsequent lines the number of each atom in the structure and its net charge are printed.

#### 3.6.9 XplusY.DAT

. . .

Expert file with the RPA  $(X + Y)_{ia}^{I\Sigma}$  data for all the calculated excited states.

Line 1: number of single particle excitations and the number of calculated excited states Line 2: Level number 1, nature of the state (S, T, U or D) then excitation energy (in Hartree) Line 3: expansion in the KS single particle transitions

Line 2: Level number 2, nature of the state (S, T, U or D) then excitation energy (in Hartree)

## 3.6.10 XREST.DAT

Net dipole moment of the specified excited state in units of Debye.

## Appendix A

# The HSD format

The Human-friendly Structured Data (HSD) format is a structured input format, which can be bijectively mapped onto a subset of the XML-language. Its simplified structure and notation should make it a more convenient user interface than reading and writing XML tags. This section contains a brief overview of the most important aspects of this format.

An input file in the HSD format consists basically of property assignments of the form

 $Property = value$ 

where the value value was assigned to the property Property. The value must be one of the following types (detailed description of each follows later on):

- Scalar, such as
	- integer
	- real
	- logical
	- string
- list of scalars
- method
- list of further property assignments

An unquoted hash mark (#) is interpreted as the start of a comment, everything after it, up to the end of the current line, is ignored by the parser (hash marks inside of quotes are taken as literals not comments):

 $#$  Entire line with comment Prop1 = "hell#oo"  $#$  Note, that the first hashmark is quoted!

The name of the properties, the methods and the logical values are case insensitive, so the assignments

 $Prop1 = 12$  $prOP1 = 12$  $Prop2 = Yes$  $Prop2 = YES$ 

are pairwise identical. Quoted strings (specified either as a value for a property or as a file name), however, are case sensitive.

Due to technical issues, the maximal line length is currently limited to 1024 characters. Lines longer than this are chopped without warning.

If a property, which should only appear once, is defined more than once, the parser uses the *first* definition and ignores all the other occurrences. *Thus specifying a property in the input a second time, does not override the first definition.* (For advanced use the HSD syntax also offers the possibility of conditional overriding/extending of previous definitions. For more details see [A.6.](#page-59-0))

## A.1 Scalars and list of scalars

The following examples demonstrate the assignments with scalar types:

 $Somelnt = 1$  $Somelnt2 = -3$  $SomeRealFixedForm = 3.453$  $SomeRealExpForm = 2.12e-45$  $Logical = Yes$  $Logical = no$ SomeString  $=$  "this is a string value"

As showed above, real numbers can be entered in either fixed or exponential form. The value for logical properties can be either Yes or No (case insensitive). Strings should always be enclosed in quotation marks, to make sure that they are treated as one string and that they are not interpreted by the parser:

 $String1 = "quoted string"$ String2 = this value is actually a list of 9 strings  $#$  list of strings! String3 = "Method  $\{$ ;" # This is a string assignment String4 = Method  $\{$  # This is syntactically incorrect, since  $#$  it tries to assign a method to String4

A list of scalars is created by sequentially writing the scalars separated by one or more spaces:

PlottedLevels = 1 2 3  $Origin = 0.0 0.0 0.0$ ConfirmItTwice = Yes Yes SpeciesNames = "Ga" "As"

The assignments statements are usually terminated by the end of the line. If the list of the assigned values goes over several lines, it must be entered between curly (brace) brackets. In that case, instead of the line end, the closing bracket will signal the end of the assignment. It is allowed to put a list of scalars in curly brackets, even if it is only one line long.

PlottedLevels  $=$  { 1 2 3 } Origin =  $\{ 0.0$ 0.0 0.0 } Short =  $\{ 1 2 3 \}$ 

If you want to put more than one assignment in a line, you have to separate them with a semi-colon:

Variable  $= 12$ : Variable $2 = 3.0$ 

If a property should be defined as empty, either the empty list must be assigned to it or it must be defined as an empty assignment terminated by a semi-colon:

EmptyProperty =  $\{\}$ EmptyProperty $2 =$ ;

Please note, that explicitly specifying a property to be empty is not the same as not having specified it at all. In the latter case, the parser substitutes the default value for that property (if there is a default for it), while in the first case it interprets the property to be empty. If a property without default value is not specified, the parser stops with an appropriate error message.

## A.2 Methods and property lists

Besides the scalar values and the list of scalars, the right hand side of an assignment may also contain a method, which itself may contain one or more scalar values or further property assignments as parameters:

```
Diagonaliser = LapackDAC \{\} # Method without further params
PlottedLevels = Range \{ 1 3 \} # Range needs two scalar params
PlottedRegion = UnitCell \{ # UnitCell needs a property list
 MinEdgeLength = 1.0 # as parameter
 SomeOtherProperty = Yes
}
```
The first assignment above is an example, where the method on the right hand side does not need any parameters specified. Please note, that even if no parameters are required, the opening and closing brackets after the method are mandatory. If the brackets are missing, the parser interprets the value as a string.

In the second assignment, the method Range needs only two integers as parameters, while for the method UnitCell several properties must be specified. A method may contain either nothing or scalars or property assignments, but never scalars and property assignments together. So the following assignment would be invalid:

```
InvalidSpecif = SomeMethod \{1 2 3
 Property1 = 12"Some strings here"
}
```
Very often a value for the property is represented by a list of further property assignments (as above, but without naming an explicit method beforehand). In that case, the property assignments must be put between curly brackets (property list):

```
Options = {
 SubOption1 = 12Suboption2 = "string"
}
```
## A.3 Modifiers

Each property may carry a modifier, which changes the interpretation of the assigned value:

LatticeConstant [Angstrom] = 12.23

Here, the property LatticeConstant possesses the Angstrom modifier, so the specified value will be interpreted to be in Ångström instead of the default length unit. Specifying a modifier for a property which is not allowed to carry one leads to parsing error.

The syntax of the HSD format also allows methods (used as values on the right hand side of an assignment) to carry modifiers, but this is usually not used in the current input structures.

Sometimes, the assigned value to a property contains several values with different units, so that more than one modifiers can be specified. In that case, the modifiers must be separated by a comma.

```
VolumeAndChargePerElement [Angstrom^3,au] = {
  1.2 0.3 # first element
  4.2 0.1 # second element
}
```
You have to specify either no modifier or all modifiers. If you want specify the default units for some of the quantities, you can omit the name of the appropriate modifier, but you must include the separating comma:

 $#$  Specifying the default unit for the charge. Note the separating comma! VolumeAndChargePerElement  $[Angstrom^3] = \{$ 

```
1.2 0.3 # first element
  4.2 0.1 \# second element
}
```
Specifying not enough or too many modifiers leads to parser error.

## A.4 File inclusion

It is possible to include files in an HSD-formatted input by using the  $\langle \langle \rangle$  and  $\langle \rangle$  operators. The former includes the specified file as raw text without parsing it, while latter parses the included text:

```
Geometry = GenFormat \{<<< "geo_start.gen"
}
Basis = {
 << + "File containing the property definitons for the basis"
}
```
The file included with the  $<<+$  operator must be a valid HSD document in itself.

### A.5 Processing

After having parsed and processed the input file, the parser writes out the processed input to a separate file in HSD format. This file contains the internal representation for all properties, which can be specified by the user. In particular, all default values are explicitly set and all automatic definitions (e.g. ranges) are converted to their internal representations.

Assuming the following example as input

 $#$  Lattice contant specified in Angstrom. # Internal representation uses Bohr, so it will be converted. LatticeConstant [Angstrom] = 12.0

 $#$  This property is not set, as its commented out, so the  $#$  default value will be set for this (let's assume, it's Yes)  $#DoAProperJob = No$ 

 $#$  Plotted levels specified as a range with parameter 1:3.  $#$  This will be replaced by an explicit listing of the levels PlottedLevels =  $\{ 1:3 \}$ 

the parsed and processed input (written to a special file) should look something like

```
LatticeConstant = 22.676713499923075DoAProperJob = YesPlottedLevels = {
 1 2 3
}
```
If you want to reproduce your calculation later, you should use this processed input. It should give you identical results, even if the default setting for some properties had been changed in the code.

Since the HSD format is mapped by the parser internally to an XML tree, most codes using this format allow (or hopefully will allow) to dumping out of the processed input in the XML format as well, and to use that later as an input, instead of the HSD formatted input. This is practical for people preferring to work with XML or if the input should be automatically generated by a script.

## <span id="page-59-0"></span>A.6 Extended format

As stated earlier, if a property, which should be defined only once, occurs more than once in the input, the parser uses per default the first definition and ignores all the others. Sometimes this is not the desired behaviour, therefore, the HSD format also offers the possibility to override properties that were set earlier. This feature can be very useful for scripts which are generate HSD input based on some user provided template. By just appending a few lines to the end of the user provided input the scripts can make sure that certain properties are set correctly. Thus, the script can modify the user input, without having to parse it at all.

The parser builds internally an XML DOM-tree from the HSD input. For every property or method name an XML tag with the same name (but lowercased) is created, which will contain the value of the property or the method. If the value contains further properties or methods, new XML tags are created inside the original one. Shortly, the HSD input is mapped on a tree, whereas the assignment and the containment (equal sign and curly brace) are turned into a parent-child relationships.<sup>[1](#page-60-0)</sup> As an example an HSD input and the corresponding XML-representation is given below:

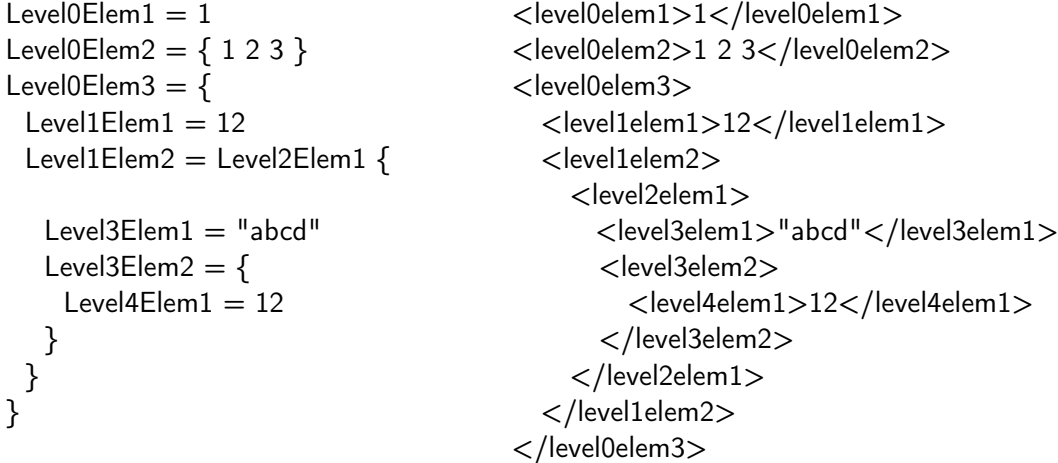

By prefixing property and method names, the default behaviour of the parser can be overridden. Instead of creating a new tag (on the current encapsulation level) with the appropriate name, it will look for the *first occurrence* of the given tag and will process that one. Depending of the prefix character, the tag is processed in the following ways:

- +: If the tag exists already, it's value is modified, otherwise the parser stops.
- ?: If the tag exists already, it's value is modified, otherwise the parser ignores the prefixed HSD construct.
- \*: If the tag exists already, it's value is modified, otherwise it is created (and then it's value is modified).
- /: If the tag does not exist yet, it is created and modified, otherwise the prefixed HSD construct is ignored.
- !: The tag is newly created and modified. If it exists already, the old occurrence is deleted first.

The way the value of the tag is going to be modified, is ruled by the constructs inside the prefixed property or method name. If the parser finds non prefixed constructs here, the appropriate tags are just added, otherwise the behaviour is determined by the rules above, just acting one level deeper in the tree. The following examples should make this a little bit more clear.

<span id="page-60-0"></span><sup>&</sup>lt;sup>1</sup>In the internal tree representation of the HSD input there is no difference between properties and methods, both are just elements capable to contain some value or further elements. The differentiation in the HSD input is artificial and is only for human readability (equal sign after property names, curly brace after method names),

• Changing the value of Level0Elem1 to 3. If the element does not exist, it should be created with the value 3.

 $!$ l evel $0$ Elem $1 = 3$ 

• Changing the value of Level0Elem3/Level1Elem1 to 21 (the slash indicates the parent-child relationship). If the element does not exist, stop with an error message:

```
# Make sure the containing element exists. If yes, go inside, otherwise die.
+Level0Elem3 = {
 # Set the value of Level1Elem1 or die, if it does not exist.
 +Level1Elem1 = 21
}
```
Please note, that each tag in the path must be prefixed. Using the following construct instead of the original one

```
# Not prefixed, so it creates a new tag with empty value
Level0Elem3 = \{# The new tag doesn't contain anything, so the parser stops here
 +Level1Elem1 = 21
}
```
would end with an error message. Since Level0Elem1 is not prefixed here, a tag is created for it with an empty value (no children). It does not matter, whether the tag already existed before or not, a new tag is created and appended as the last element (last child) to the current block. Then the parser is processing its value. Due to the +Level1Elem1 directive it is looking for a child tag <level1elem1>. Since the tag was newly created, it does not contain any children, so the parser stops with an error message.

• Create a new tag Level1Elem3 inside Level0Elem3 with some special value. If the tag already exists, replace it.

```
# Modifing the children of Level0Elem3 or dying if not present
+Level0Elem3 = {
 # Replacing or if not existent creating Level1Elem3
 !Level1Elem3 = NewBlock {
   NewValue1 = 12}
```
This example also shows, that the value for the new property can be any arbitrary complex HSD construct.

• Provide a default value "string" for Level0Elem3/Level1Elem2/Level2Elem1/Level3Elem1. If the tag is already present do not change its value.

```
# Modify Level0Elem3 or create it if non-existent
*Level0Elem3 = \{# Modify Level1Elem2 and Level2Elem1 or create them if non-existent
 *Level1Elem2 = *Level2Elem1 {
   # Create Level3Elem1 if non-existent with special value.
   /Level3Elem1 = "string"
}
}
```
• If Level0Elem3/Level1Elem2 has the value Level2Elem1, make sure that Level3Elem1 in it exists, and has  $\frac{1}{1}$  as value. If Level1Elem2 has a different value, do not change anything.

```
# If Level0Elem3 is present, process it, otherwise skip this block
?Level0Elem3 = \{# The same for the next two containers
 ?Level1Elem2 = ?Level2Elem1 \{# Create or replace Level3Elem1
   !Level3Elem1 = <sup>""</sup>
  }
}
```
# Appendix B

# Unit modifiers

The DFTB<sup>+</sup> code uses internally atomic units (with Hartree as the energy unit). The value of every numerical property in the input is interpreted to be in atomic units (au), unless the property carries a modifier.

The allowed modifiers and the corresponding conversion factors are given below.<sup>[1](#page-63-0)</sup> (The modifiers are case insensitive).

| Length:                            |                       |
|------------------------------------|-----------------------|
| Angstrom, AA (for Angström)        | 0.188972598857892E+01 |
| Meter, m                           | 0.188972598857892E+11 |
| pm                                 | 0.188972598857892E-01 |
| Bohr, au                           | 1.000000000000000E+00 |
| Mass:                              |                       |
| amu                                | 0.182288848492937E+04 |
| au                                 | 1.000000000000000E+00 |
| da                                 | 0.182288848492937E+04 |
| dalton                             | 0.182288848492937E+04 |
| Volume:                            |                       |
| Angstrom $\wedge$ 3, AA $\wedge$ 3 | 0.674833303710415E+01 |
| meter $^{4}$ 3, m $^{4}$ 3         | 0.674833303710415E+31 |
| $pm^{\wedge}3$                     | 0.674833303710415E-05 |
| bohr $^{\wedge}$ 3, au             | 1.000000000000000E+00 |
| <b>Energy:</b>                     |                       |
| Rydberg, Ry                        | 0.500000000000000E+00 |
| Electronvolt, eV                   | 0.367493245336341E-01 |
| kcal/mol                           | 0.159466838598749E-02 |
| Kelvin, K                          | 0.316681534524639E-05 |
| $cm2-1$                            | 0.455633507361033E-05 |
| Joule, J                           | 0.229371256497309E+18 |
| Hartree, Ha, au                    | 1.000000000000000E+00 |

<span id="page-63-0"></span><sup>&</sup>lt;sup>1</sup>The conversion factors listed here were calculated with double precision on i686-linux architecture. Depending on your architecture, the values used there may deviate slightly.

#### Force:

Joule/meter, J/m 0.121378050512919E+08 Hartree/Bohr, Ha/Bohr, au 1.000000000000000E+00

#### Time:

#### Charge:

#### Velocity:

#### Pressure:

#### Frequency:

Electric field strength:

#### Dipole moment:

eV/Angstrom, eV/AA 0.194469064593167E-01

femtosecond, fs 0.413413733365614E+02 picosecond, ps 0.413413733365614E+05 second, s 0.413413733365614E+17 au 1.00000000000000000E+00

Coulomb, C 0.624150947960772E+19 au, e 1.00000000000000000000E+00

au 1.000000000000000E+00 m/s 0.457102857516272E-06 pm/fs 0.457102857516272E-03 AA/ps 0.457102857516272E-04

Pa 2012/03/03/03/03/03/03/03/03/03/03/03/04 2012 au 1.000000000000000E+00

Hz 0.241888432650500E-16 THz 0.241888432650500E-04 cmˆ-1 0.725163330219952E-06 au 1.00000000000000000E+00

v/m 0.194469063788953E-11 au 1.00000000000000000E+00

CoulombMeter,Cm 0.117947426715764E+30 Debye 0.393430238326893E+00 au 1.000000000000000E+00

## Appendix C

# Description of the gen format

The general (gen) format can be used to describe clusters and supercells. It is based on the xyz format introduced with xmol, and extended to periodic structures. Unlike some earlier implementations of gen, the format should not include any neighbour mapping information.

The first line of the file contains the number of atoms, *n*, followed by the type of geometry. C for cluster (non-periodic), S for supercell in Cartesian coordinates or F for supercell in fractions of the lattice vectors. The supercells are periodic in 3 dimensions.

The second line contains the chemical symbols of the elements present separated by one or more spaces. The following *n* lines contain a list of the atoms. The first number is the atom number in the structure (this is currently ignored by the program). The second number is the chemical type from the list of symbols on line 2. Then follow the coordinates. For S and C format, these are *x*, *y*, *z* in Å, but for F they are fractions of the three lattice vectors.

If the structure is a supercell, the next line after the atomic coordinates contains the coordinate origin in  $\AA$  (this is ignored by the parser). The last three lines are the supercell vectors in  $\AA$ . These four lines are not present for clusters.

Example: Geometry of GaAs with 2 atoms in the fractional supercell format

2 F Ga As 1 1 0.0 0.0 0.0 2 2 0.25 0.25 0.25 0.000000 0.000000 0.000000 2.713546 2.713546 0. 0. 2.713546 2.713546 2.713546 0. 2.713546

## <span id="page-66-0"></span>Appendix D

# Atomic spin constants

These are suggested values for some atomic spin constants (*W* values) as given in reference [\[26\]](#page-70-6), only the first two decimal places of the finite spin constants are numerically significant. These constants may eventually be included in the Slater-Koster files directly. Check the documentation of the Slater-Koster files required for a calculation to decide whether to use the LDA or PBE-GGA spin constants.

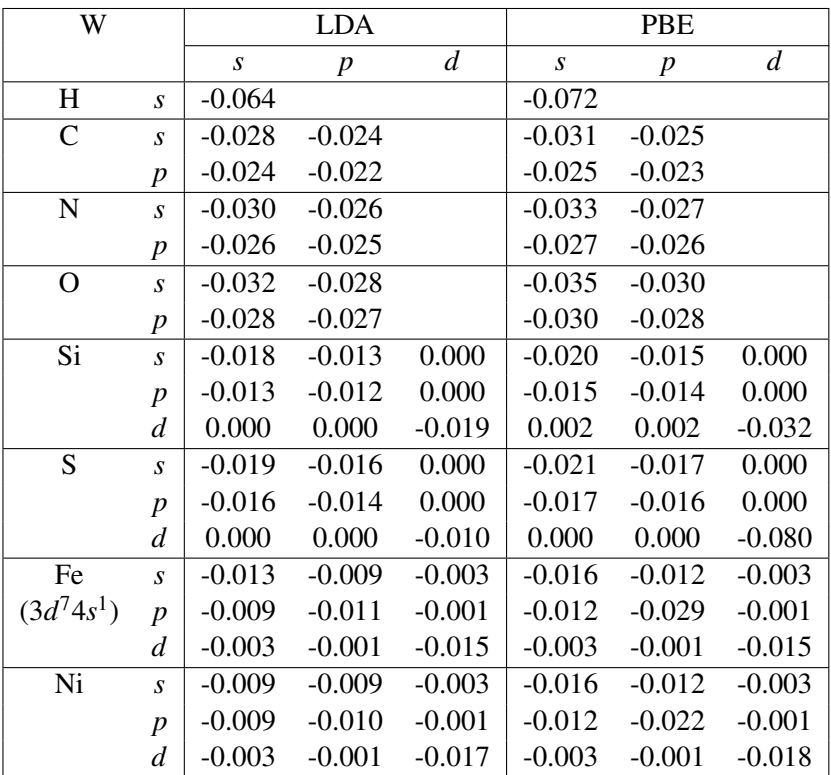

## <span id="page-67-1"></span><span id="page-67-0"></span>Appendix E

# Dispersion constants

The following table contains recommended dispersion constants for some elements with the Slater-Kirkwood dispersion model (see p. [37\)](#page-37-1). The values have been tested for biological systems, C, N, O and H predominantly for DNA [\[9\]](#page-69-0). If you would like to calculate different systems or you're looking for other elements, check references [\[31\]](#page-71-5) and [\[23\]](#page-70-7). The values of the atomic polarisabilities and cutoffs are given for zero, one, two, three, four and more than four neighbors.

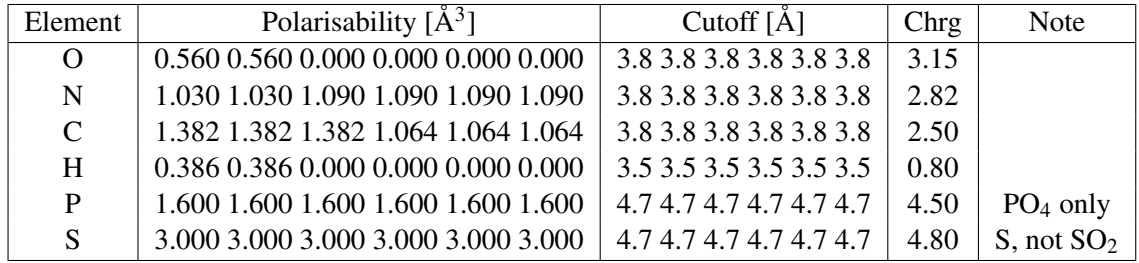

# <span id="page-68-0"></span>Appendix F

# Publications to cite

The following publications should be considered for citation, if you are publishing any results calculated by using DFTB<sup>+</sup> .

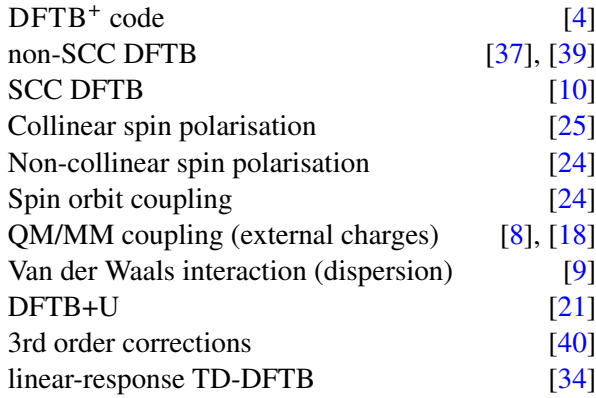

# Bibliography

- <span id="page-69-3"></span>[1] https://github.com/opencollab/arpack-ng. [46](#page-46-1)
- [2] H. C. Andersen. Molecular dynamics at constant pressure and/or temperature. *J. Chem. Phys.*, 72:2384, 1980. [13](#page-13-0)
- [3] E. Anderson, Z. Bai, C. Bischof, S. Blackford, J. Demmel, J. Dongarra, J. Du Croz, A. Greenbaum, S. Hammarling, A. McKenney, and D. Sorensen. *LAPACK Users' Guide*. Society for Industrial and Applied Mathematics, Philadelphia, PA, third edition, 1999. [29](#page-29-0)
- <span id="page-69-4"></span>[4] B. Aradi, B. Hourahine, and Th. Frauenheim. DFTB+, a sparse matrix-based implementation of the DFTB method. *J. Phys. Chem. A*, 111(26):5678, 2007. [50,](#page-50-1) [68](#page-68-0)
- <span id="page-69-2"></span>[5] B. Aradi, A. M. N. Niklasson, and T. Frauenheim. Extended lagrangian density functional tight-binding molecular dynamics for molecules and solids. *J. Chem. Theory Comput.*, 11:3357–3363, 2015. [15,](#page-15-1) [16,](#page-16-0) [42](#page-42-1)
- [6] H. J. C. Berendsen, J. P. M. Postma, W. F. Van Gunsteren, A. Dinola, and J. R. Haak. Molecular-dynamics with coupling to an external bath. *J. Chem. Phys.*, 81(8):3684–3690, 1984. [13,](#page-13-0) [15](#page-15-1)
- [7] M. Ceriotti, J. More, and D. E. Manolopoulos. i-pi: A python interface for ab initio path integral molecular dynamics simulations. *Computer Phys. Comm.*, 185:1019–1026, 2014. [18](#page-18-0)
- <span id="page-69-5"></span>[8] Q. Cui, M. Elstner, T. Frauenheim, E. Kaxiras, and M. Karplus. Combined self-consistent charge density functional tight-binding (SCC-DFTB) and CHARMM. *J. Phys. Chem. B*, 105:569, 2001. [68](#page-68-0)
- <span id="page-69-0"></span>[9] M. Elstner, P. Hobza, T. Frauenheim, S. Suhai, and E. Kaxiras. Hydrogen bonding and stacking interactions of nucleic acid base pairs: a density-functional-theory based treatment. *J. Chem. Phys.*, 114:5149, 2001. [36,](#page-36-0) [37,](#page-37-2) [39,](#page-39-0) [67,](#page-67-1) [68](#page-68-0)
- <span id="page-69-1"></span>[10] M. Elstner, D. Porezag, G. Jungnickel, J. Elsner, M. Haugk, T. Frauenheim, S. Suhai, and G. Seifert. Self-consistent-charge density-functional tight-binding method for simulations of complex materials properties. *Phys. Rev. B*, 58:7260, 1998. [42,](#page-42-1) [68](#page-68-0)
- [11] V. Eyert. A comparative study on methods for convergence acceleration of iterative vector sequences. *J. Comp. Phys.*, 124:271, 1996. [24](#page-24-0)
- [12] T. Frauenheim, G. Seifert, M. Elstner, T. Niehaus, C. Kohler, M. Amkreutz, M. Sternberg, Z. Hajnal, A. Di Carlo, and S. Suhai. Atomistic simulations of complex materials: groundstate and excited-state properties. *J. Phys. Cond. Matter*, 14(11):3015–3047, Mar 2002. [3](#page-3-0)
- <span id="page-70-5"></span>[13] Adriel Dominguez Garcia. *Density functional approaches for the interaction of metal oxides with small molecules*. PhD thesis, Universität Bremen, 2014. http://elib.suub.unibremen.de/edocs/00103868-1.pdf. [52](#page-52-0)
- <span id="page-70-2"></span>[14] M. Gaus, Q. Cui, and M. Elstner. DFTB3: Extension of the Self-Consistent-Charge Density-Functional Tight-Binding Method (SCC-DFTB). *J. of Chem. Theory Comput.*, 7:931–948, 2011. [40,](#page-40-1) [41](#page-41-0)
- <span id="page-70-0"></span>[15] S. Grimme, J. Antony, S. Ehrlich, and H. Krieg. A consistent and accurate ab initio parametrization of density functional dispersion correction (DFT-D) for the 94 elements H-Pu. *J. Chem. Phys.*, 132:154104, 2010. [36,](#page-36-0) [39](#page-39-0)
- <span id="page-70-1"></span>[16] S. Grimme, S. Ehrlich, and L. Goerigk. Effect of the damping function in dispersion corrected density functional theory. *J. Chem. Phys.*, 32:1456–1465, 2011. [36,](#page-36-0) [39](#page-39-0)
- [17] M. J. Han, T. Ozaki, and J. Yu. O(N) LDA+U electronic structure calculation method based on the nonorthogonal pseudoatomic orbital basis. *Phys. Rev. B*, 73:045110, 2006. [29](#page-29-0)
- <span id="page-70-10"></span>[18] W. Han, M. Elstner, K. J. Jalkanen, T. Frauenheim, and S. Suhai. Hybrid SCC-DFTB/molecular mechanical studies of H-bonded systems and of N-acetyl- $(L-Ala)_{n}$ -N'-methylamide helices in water solution. *Int. J. Quant. Chem.*, 78:459, 2000. [68](#page-68-0)
- [19] S. C. Harvey, R. K. Z. Tan, and T. E. Cheatham. The flying ice cube: Velocity rescaling in molecular dynamics leads to violation of energy equipartition. *J. Comp. Chem.*, 19(7):726– 740, 1998. [13](#page-13-0)
- <span id="page-70-4"></span>[20] D. Heringer, T. A. Niehaus, M. Wanko, and T. Frauenheim. Analytical excited state forces for the time-dependent density-functional tight-binding method. *J. Comp. Chem.*, 28(16):2589, 2007. [47](#page-47-1)
- <span id="page-70-11"></span>[21] B. Hourahine, S. Sanna, B. Aradi, C. Köhler, T. Niehaus, and Th. Frauenheim. Self-interaction and strong correlation in DFTB. *J. Phys. Chem. A*, 111(26):5671, 2007. [34,](#page-34-1) [68](#page-68-0)
- [22] D. D. Johnson. Modified Broyden's method for accelerating convergence in self consistent calculations. *Phys. Rev. B*, 38:12807, 2003. [24](#page-24-0)
- <span id="page-70-7"></span>[23] Y. K. Kang and M. S. Jhon. Additivity of atomic static polarizabilities and dispersion coefficients. *Theoretica Chimica Acta*, 61:41, 1982. [67](#page-67-1)
- <span id="page-70-9"></span>[24] C. Köhler, T. Frauenheim, B. Hourahine, G. Seifert, and M. Sternberg. Treatment of collinear and noncollinear electron spin within an approximate density functional based method. *J. Phys. Chem. A*, 111(26):5622, 2007. [68](#page-68-0)
- <span id="page-70-8"></span>[25] C. Köhler, G. Seifert, and T. Frauenheim. Density-functional based calculations for  $Fe(n)$ , (n≤32). *Chem. Phys.*, 309:23, 2005. [68](#page-68-0)
- <span id="page-70-6"></span>[26] Christof Köhler. *Berücksichtigung von Spinpolarisationseffekten in einem dichtefunktionalbasierten Ansatz*. PhD thesis, Department Physik der Fakultät fur Naturwissenschaften an der Universität Paderborn, 2004. http://ubdata.uni-paderborn.de/ediss/06/2004/koehler/. [66](#page-66-0)
- [27] A. Kovalenko, S. Ten-no, and F. Hirata. Solution of three-dimensional reference interaction site model and hypernetted chain equations for simple point charge water by modified method of direct inversion in iterative subspace. *J. Comp. Chem.*, 20:928–936, 1999. [11](#page-11-1)
- <span id="page-70-3"></span>[28] R. B. Lehoucq, D. C. Sorensen, and C. Yang. Arpack users guide: Solution of large scale eigenvalue problems by implicitly restarted arnoldi methods., 1997. [46,](#page-46-1) [51](#page-51-1)
- [29] G. J. Martyna, M. E. Tuckerman, D. J. Tobias, and M. L. Klein. Explicit reversible integrators for extended systems dynamics. *Molecular Phys.*, 87:1117–1157, 1996. [14](#page-14-0)
- [30] M. Methfessel and A. T. Paxton. High-precision sampling for Brillouin-zone integration in metals. *Phys. Rev. B*, 40:3616, 1989. [30](#page-30-1)
- <span id="page-71-5"></span>[31] K. J. Miller. Additivity methods in molecular polarizability. *J. Am. Chem. Soc.*, 112:8533, 1990. [67](#page-67-1)
- [32] H. J. Monkhorst and J. D. Pack. Special points for Brillouin-zone integrations. *Phys. Rev. B*, 13:5188, 1976. [33](#page-33-0)
- [33] H. J. Monkhorst and J. D. Pack. "special points for Brillouin-zone integrations"–a reply. *Phys. Rev. B*, 16:1748, 1977. [33](#page-33-0)
- <span id="page-71-4"></span>[34] T. A. Niehaus, S. Suhai, F. Della Sala, P Lugli, M. Elstner, G. Seifert, and Th. Frauenheim. Tight-binding approach to time-dependent density-functional response theory. *Phys. Rev. B*, 63:085108, 2001. [46,](#page-46-1) [68](#page-68-0)
- [35] A. G. Petukhov, I. I. Mazin, L. Chioncel, and A. I. Lichtenstein. Correlated metals and the LDA+U method. *Phys. Rev. B*, 67:153106–4, 2003. [34](#page-34-1)
- <span id="page-71-3"></span>[36] J. Pipek and P. G. Mezey. A fast intrinsic localization procedure applicable for *ab initio* and semiempirical linear combination of atomic orbital wave functions. *J. Chem. Phys.*, 90:4916, 1989. [44](#page-44-0)
- <span id="page-71-6"></span>[37] D. Porezag, T. Frauenheim, T. Köhler, G. Seifert, and R. Kaschner. Construction of tightbinding-like potentials on the basis of density-functional theory: Application to carbon. *Phys. Rev. B*, 51:12947, 1995. [68](#page-68-0)
- <span id="page-71-0"></span>[38] A. K. Rappe, C. J. Casewit, K. S. Colwell, W. A. Goddard III, and W. M. Skiff. UFF, a full periodic table force field for molecular mechanics and molecular dynamics simulations. *J. Am. Chem. Soc.*, 114:10024–10035, 1992. [36,](#page-36-0) [37](#page-37-2)
- <span id="page-71-7"></span>[39] G. Seifert, D. Porezag, and T. Frauenheim. Calculations of molecules, clusters, and solids with a simplified LCAO-DFT-LDA scheme. *Int. J. Quant. Chem.*, 58:185, 1996. [68](#page-68-0)
- <span id="page-71-2"></span>[40] Y. Yang, H. Yu, D. York, Q. Cui, and M. Elstner. Extension of the self-consistent-charge density-functional tight-binding method: Third-order expansion of the density functional theory total energy and introduction of a modified effective coulomb interaction. *J. Phys. Chem. A*, 111:10861, 2007. [41,](#page-41-0) [68](#page-68-0)
- <span id="page-71-1"></span>[41] L. Zhechkov, Th. Heine, S. Patchkovskii, G. Seifert, and H. A. Duarte. An efficient a posteriori treatment for dispersion interaction in density-functional-based tight binding. *J. of Chem. Theory Comput.*, 1:841–847, 2005. [36,](#page-36-0) [37](#page-37-2)
## **Index**

AdaptFillingTemp, [13,](#page-13-0) [14](#page-14-0) AllAtomCharges, [22](#page-22-0) AllAtomSpins, [26,](#page-26-0) [27](#page-27-0) Alpha, [10](#page-10-0) Analysis, [6,](#page-6-0) [43](#page-43-0) Andersen{}, [13](#page-13-0) Anderson{}, [24](#page-24-0) AppendGeometries, [8,](#page-8-0) [10](#page-10-0) ARPACK.DAT, [51](#page-51-0) Atom list, [8](#page-8-0) AtomCharge, [22](#page-22-0) AtomResolvedEnergies, [43](#page-43-0) Atoms, [11,](#page-11-0) [18,](#page-18-0) [26,](#page-26-0) [27,](#page-27-0) [44](#page-44-0) AtomSpin, [26,](#page-26-0) [27](#page-27-0) band structure calculation, [33](#page-33-0) Barostat, [12,](#page-12-0) [15](#page-15-0) Berendsen{}, [13](#page-13-0) Brillouin-zone sampling, [32](#page-32-0) Broyden{}, [23](#page-23-0) CachedIterations, [24](#page-24-0) CalculateForces, [43](#page-43-0) Casida, [45,](#page-45-0) [46](#page-46-0) ChainLength, [14](#page-14-0) Charge, [19](#page-19-0) charges.bin, [51](#page-51-0) COEF.DAT, [51](#page-51-0) Colinear{}, [25](#page-25-0) ConjugateGradient{}, [10](#page-10-0) Constraints, [8,](#page-8-0) [10](#page-10-0) ConvergentForcesOnly, [8,](#page-8-0) [10,](#page-10-0) [12,](#page-12-0) [20](#page-20-0) CoordsAndCharges, [35](#page-35-0) Coupling, [15](#page-15-0) CouplingStrength, [13,](#page-13-0) [14](#page-14-0) CovalentRadius, [38](#page-38-0) CustomisedHubbards, [19](#page-19-0) Cutoff, [40](#page-40-0) CutoffCN, [40](#page-40-0) DampXH, [19](#page-19-0)

DampXHExponent, [19](#page-19-0)

Delta, [11,](#page-11-0) [41](#page-41-0)

Dense, [45](#page-45-0) DFTB+U, [34](#page-34-0) DFTB3, [40](#page-40-0) DftD3, [39](#page-39-0) DiagonalRescaling, [24](#page-24-0) Differentiation, [19,](#page-19-0) [41](#page-41-0) DIIS{}, [25](#page-25-0) Direction, [36](#page-36-0) DirectRead{}, [35](#page-35-0) Dispersion, [19,](#page-19-0) [36](#page-36-0) Driver, [6,](#page-6-0) [7](#page-7-0) DynMixingParameters, [24](#page-24-0) Eigensolver, [19,](#page-19-0) [29](#page-29-0) eigenvec.bin, [50](#page-50-0) eigenvec.out, [50](#page-50-0) EigenvectorsAsTxt, [43](#page-43-0) ElectricField, [19,](#page-19-0) [34](#page-34-0) EnergyWindow, [46](#page-46-0) EwaldParameter, [19](#page-19-0) EXC.DAT, [52](#page-52-0) ExcitedState, [6,](#page-6-0) [45](#page-45-0) Extended Lagrangian Born-Oppenheimer dynamics, [15](#page-15-0) External, [34–](#page-34-0)[36](#page-36-0) Fermi{}, [30](#page-30-0) File, [18](#page-18-0) Filling, [19,](#page-19-0) [30](#page-30-0) FiniteDiff{}, [41](#page-41-0) FixAngles, [8,](#page-8-0) [10](#page-10-0) FixedFermiLevel, [30](#page-30-0) FixLengths, [8](#page-8-0) ForceEvaluation, [19,](#page-19-0) [42](#page-42-0) Frequency, [36](#page-36-0) g{}, [14](#page-14-0) GaussianBlurWidth, [35](#page-35-0) gDIIS{}, [10](#page-10-0) Generations, [10,](#page-10-0) [24,](#page-24-0) [25](#page-25-0) GenFormat{}, [7](#page-7-0) Geometry, [6](#page-6-0)

- Hamiltonian, [6](#page-6-0), [19](#page-19-0) hamreal.dat, [49](#page-49-0) hamsqr.dat, [49](#page-49-0) Hessian, [8](#page-8-0), [11](#page-11-0) Host , [18](#page-18-0) HubbardDerivs , [19](#page-19-0) HybridDependentPol{}, [38](#page-38-0) HybridPolarisations , [38](#page-38-0)
- i-PI{} , [18](#page-18-0) IgnoreUnprocessedNodes , [47](#page-47-0) IndependentKFilling , [30](#page-30-0) InitialCharges , [19](#page-19-0) InitialSpins , [26](#page-26-0) , [27](#page-27-0) InitialTemperature , [13](#page-13-0) InitMixingParameter , [24](#page-24-0) , [25](#page-25-0) IntegrationSteps , [16](#page-16-0) IntegratorSteps , [14](#page-14-0) InverseJacobiWeight , [24](#page-24-0) Isotropic, [8](#page-8-0), [10](#page-10-0), [15](#page-15-0)

KeepStationary , [12](#page-12-0) KLines{} , [33](#page-33-0) KPointsAndWeights , [19](#page-19-0) , [32](#page-32-0)

Label , [44](#page-44-0) LatticeOpt, [8](#page-8-0), [10](#page-10-0) LatticeVectors, [6](#page-6-0) LennardJones, [36](#page-36-0) List of atoms, [8](#page-8-0) Localise, [43](#page-43-0), [44](#page-44-0) localOrbs.bin, [45](#page-45-0) localOrbs.out, [45](#page-45-0) LowerCaseTypeName , [31](#page-31-0)

Mass , [17](#page-17-0) Masses, [12](#page-12-0), [17](#page-17-0) MassPerAtom, [18](#page-18-0) MaxAngularMomentum , [19](#page-19-0) MaxAtomStep, [8](#page-8-0), [10](#page-10-0) MaxForceComponent, [8](#page-8-0), [10](#page-10-0) MaximalWeight , [24](#page-24-0) MaxIterations, [45](#page-45-0) MaxLatticeStep, [8](#page-8-0), [10](#page-10-0) MaxSCCIterations , [19](#page-19-0) MaxSccIterations, [16](#page-16-0), [34](#page-34-0) MaxSteps, [8](#page-8-0), [10](#page-10-0), [18](#page-18-0) md.out, [51](#page-51-0) MDRestartFrequency, [11](#page-11-0), [12](#page-12-0), [51](#page-51-0) MethfesselPaxton{} , [30](#page-30-0) MinimalWeight , [24](#page-24-0)

MinimiseMemoryUsage , [42](#page-42-0) MinSccIterations , [16](#page-16-0) Mixer, [19](#page-19-0), [23](#page-23-0) MixingParameter , [24](#page-24-0) Monkhorst-Pack scheme, [33](#page-33-0) MovedAtoms, [8](#page-8-0), [10](#page-10-0), [12](#page-12-0) MullikenAnalysis , [43](#page-43-0)

NonColinear{}, [27](#page-27-0) NoseHoover{} , [14](#page-14-0) NPH ensemble, [15](#page-15-0) NPT ensemble, [15](#page-15-0) NrOfExcitations , [46](#page-46-0) NVE ensemble, [13](#page-13-0) NVT ensemble, [13](#page-13-0) , [14](#page-14-0)

OldSKInterpolation , [19](#page-19-0) Options, [6](#page-6-0), [42](#page-42-0) OrbitalPotential, [19](#page-19-0), [34](#page-34-0) OrbitalResolved , [44](#page-44-0) OrbitalResolvedSCC , [19](#page-19-0) Order , [14](#page-14-0) , [30](#page-30-0) OscillatorWindow , [46](#page-46-0) OutputPrefix, [8](#page-8-0), [10](#page-10-0), [12](#page-12-0) overreal.dat, [49](#page-49-0) oversqr.dat, [49](#page-49-0)

ParserOptions, [6](#page-6-0), [47](#page-47-0) ParserVersion , [47](#page-47-0) Periodic, [6](#page-6-0) Phase, [36](#page-36-0) PipekMezey , [44](#page-44-0) PointCharges, [34](#page-34-0) PolynomialRepulsive , [19](#page-19-0) Port, [18](#page-18-0) Prefix , [18](#page-18-0) , [31](#page-31-0) Pressure, [8](#page-8-0), [10](#page-10-0), [15](#page-15-0) PreSteps , [16](#page-16-0) ProjectStates, [43](#page-43-0), [44](#page-44-0) Protocol , [18](#page-18-0)

RandomSeed , [42](#page-42-0) ReadInitialCharges , [19](#page-19-0) RelaxTotalSpin , [26](#page-26-0) ReselectIndividually , [13](#page-13-0) ReselectProbability , [13](#page-13-0) Restart , [14](#page-14-0) RestartFrequency , [42](#page-42-0) Richardson{} , [42](#page-42-0)

Scale, [17](#page-17-0)

SCC, [12,](#page-12-0) [19](#page-19-0) SCCTolerance, [19](#page-19-0) SccTolerance, [16](#page-16-0) SecondDerivatives{}, [11](#page-11-0) SelectedShells, [20](#page-20-0) Separator, [31](#page-31-0) ShellResolved, [44](#page-44-0) ShellResolvedSpin, [19,](#page-19-0) [28](#page-28-0) ShowFoldedCoords, [42](#page-42-0) Simple{}, [25](#page-25-0) SlaterKirkwood, [37](#page-37-0) SlaterKosterFiles, [19,](#page-19-0) [31](#page-31-0) Socket{}, [18](#page-18-0) SparseTollerances, [45](#page-45-0) SpinConstants, [19,](#page-19-0) [28,](#page-28-0) [46](#page-46-0) SpinOrbit, [19,](#page-19-0) [29](#page-29-0) SpinPerAtom, [26,](#page-26-0) [27](#page-27-0) SpinPolarisation, [19,](#page-19-0) [25](#page-25-0) SPX.DAT, [52](#page-52-0) state resolved Mulliken population, [50](#page-50-0) StateOfInterest, [46](#page-46-0) SteepestDescent{}, [8](#page-8-0) Steps, [12](#page-12-0) StepSize, [8](#page-8-0) StopAfterParsing, [47](#page-47-0) Strength, [36](#page-36-0) Suffix, [31](#page-31-0) SupercellFolding{}, [32](#page-32-0) Symmetry, [46](#page-46-0)

## TDP.DAT, [53](#page-53-0)

Temperature, [13,](#page-13-0) [14,](#page-14-0) [30](#page-30-0) TemperatureProfile{}, [12](#page-12-0)[–14](#page-14-0) TEST\_ARPACK.DAT, [53](#page-53-0) TestArnoldi, [46](#page-46-0) Thermostat, [12,](#page-12-0) [13](#page-13-0) ThirdOrder, [19](#page-19-0) ThirdOrderFull, [19](#page-19-0) Threebody, [40](#page-40-0) Timescale, [13,](#page-13-0) [15](#page-15-0) TimeStep, [12,](#page-12-0) [36](#page-36-0) Tollerance, [45](#page-45-0) TotalStateCoeffs, [46](#page-46-0) TRA.DAT, [53](#page-53-0) TransientSteps, [17](#page-17-0) Type2FileNames{}, [31](#page-31-0) TypeNames, [6](#page-6-0) TypesAndCoordinates, [6](#page-6-0)

UseFromStart, [25](#page-25-0)

## v{}, [14](#page-14-0) Velocities, [12](#page-12-0) VelocityVerlet{}, [11](#page-11-0) Verbosity, [18](#page-18-0)

WeightFactor, [24](#page-24-0) WriteAutotestTag, [42](#page-42-0) WriteBandOut, [43](#page-43-0) WriteCoefficients, [46](#page-46-0) WriteDetailedOut, [42](#page-42-0) WriteDetailedXML, [42](#page-42-0) WriteEigenvectors, [43,](#page-43-0) [46](#page-46-0) WriteHS, [42](#page-42-0) WriteHSDInput, [47](#page-47-0) WriteMulliken, [46](#page-46-0) WriteRealHS, [42](#page-42-0) WriteResultsTag, [42](#page-42-0) WriteSPTransitions, [46](#page-46-0) WriteStatusArnoldi, [46](#page-46-0) WriteTransitionDipole, [46](#page-46-0) WriteTransitions, [46](#page-46-0) WriteXMLInput, [47](#page-47-0) WriteXplusY, [46](#page-46-0)

## x{}, [14](#page-14-0)

XCH.DAT, [53](#page-53-0) Xlbomd, [12](#page-12-0) XlbomdFast, [12](#page-12-0) XplusY.DAT, [53](#page-53-0) XREST.DAT, [54](#page-54-0)

UnpairedElectrons, [26](#page-26-0)